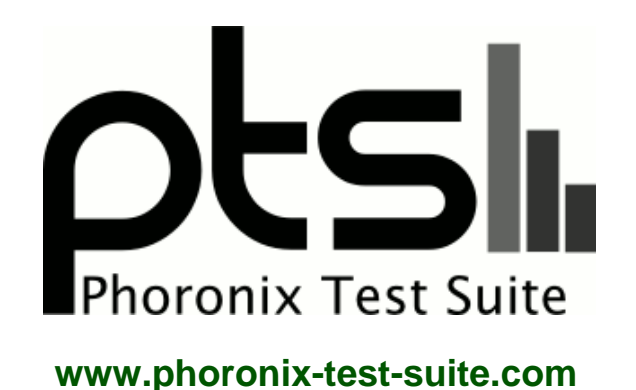

# **NVIDIA AMD Linux GPU Compute December 2018**

NVIDIA and AMD GPU Linux compute benchmarks December 2018 by Michael Larabel for a future article..

#### **Automated Executive Summary**

RTX 2080 Ti had the most wins, coming in first place for 94% of the tests.

Based on the geometric mean of all complete results, the fastest (RTX 2080 Ti) was 2.95x the speed of the slowest (R9 Fury). RTX 2080 was 0.783x the speed of RTX 2080 Ti, RTX 2070 was 0.924x the speed of RTX 2080, GTX 1080 Ti was 0.758x the speed of RTX 2070, RX Vega 64 was 0.84x the speed of GTX 1080 Ti, RX Vega 56 was 0.89x the speed of RX Vega 64, GTX 1080 was 0.986x the speed of RX Vega 56, GTX 1070 Ti was 0.919x the speed of GTX 1080, GTX 1070 was 0.952x the speed of GTX 1070 Ti, R9 Fury was 0.957x the speed of GTX 1070.

The results with the greatest spread from best to worst included:

NVIDIA GPU Cloud TensorFlow (System Power Consumption Monitor) at 8.016x NVIDIA GPU Cloud TensorFlow (System Power Consumption Monitor) at 7.906x NVIDIA GPU Cloud TensorFlow (System Power Consumption Monitor) at 7.862x NVIDIA GPU Cloud TensorFlow (System Power Consumption Monitor) at 7.735x CUDA Mini-Nbody (System Power Consumption Monitor) at 7.689x NVIDIA GPU Cloud TensorFlow (System Power Consumption Monitor) at 7.602x NVIDIA GPU Cloud TensorFlow (System Power Consumption Monitor) at 7.542x

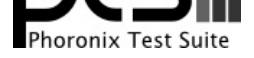

NVIDIA GPU Cloud TensorFlow (System Power Consumption Monitor) at 7.393x cl-mem (System Power Consumption Monitor) at 7.363x NVIDIA GPU Cloud TensorFlow (System Power Consumption Monitor) at 7.056x.

# **Test Systems:**

# **GTX 1070**

Processor: Intel Core i9-9900K @ 5.00GHz (8 Cores / 16 Threads), Motherboard: ASUS PRIME Z390-A (0602 BIOS), Chipset: Intel Cannon Lake PCH Shared SRAM, Memory: 16384MB, Disk: 2000GB SABRENT + Samsung SSD 970 EVO 250GB, Graphics: NVIDIA GeForce GTX 1070 8GB (1506/4006MHz), Audio: Realtek ALC1220, Monitor: Acer B286HK, Network: Intel Connection

OS: Ubuntu 18.04, Kernel: 4.19.5-041905-generic (x86\_64), Desktop: GNOME Shell 3.28.3, Display Server: X Server 1.19.6, Display Driver: NVIDIA 415.22, OpenGL: 4.6.0, OpenCL: OpenCL 1.2 CUDA 10.0.132, Vulkan: 1.1.84, Compiler: GCC 7.3.0 + CUDA 10.0, File-System: ext4, Screen Resolution: 3840x2160

Compiler Notes: --build=x86\_64-linux-gnu --disable-vtable-verify --disable-werror --enable-checking=release --enable-clocale=gnu --enable-default-pie --enable-gnu-unique-object --enable-languages=c,ada,c++,go,brig,d,fortran,objc,obj-c++ --enable-libmpx --enable-libstdcxx-debug --enable-libstdcxx-time=yes --enable-multiarch --enable-multilib --enable-nls --enable-objc-gc=auto --enable-offload-targets=nvptx-none --enable-plugin --enable-shared --enable-threads=posix --host=x86\_64-linux-gnu --program-prefix=x86\_64-linux-gnu- --target=x86\_64-linux-gnu --with-abi=m64 --with-arch-32=i686 --with-default-libstdcxx-abi=new --with-gcc-major-version-only --with-multilib-list=m32,m64,mx32 --with-target-system-zlib --with-tune=generic --without-cuda-driver -v Processor Notes: Scaling Governor: intel\_pstate performance

OpenCL Notes: GPU Compute Cores: 1920

Security Notes: user pointer sanitization + Full generic retpoline IBPB IBRS\_FW + SSB disabled via prctl and seccomp

# **GTX 1070 Ti**

Processor: Intel Core i9-9900K @ 5.00GHz (8 Cores / 16 Threads), Motherboard: ASUS PRIME Z390-A (0602 BIOS), Chipset: Intel Cannon Lake PCH Shared SRAM, Memory: 16384MB, Disk: 2000GB SABRENT + Samsung SSD 970 EVO 250GB, Graphics: Zotac NVIDIA GeForce GTX 1070 Ti 8GB (1607/4006MHz), Audio: Realtek ALC1220, Monitor: Acer B286HK, Network: Intel Connection

OS: Ubuntu 18.04, Kernel: 4.19.5-041905-generic (x86\_64), Desktop: GNOME Shell 3.28.3, Display Server: X Server 1.19.6, Display Driver: NVIDIA 415.22, OpenGL: 4.6.0, OpenCL: OpenCL 1.2 CUDA 10.0.132, Vulkan: 1.1.84, Compiler: GCC 7.3.0 + CUDA 10.0, File-System: ext4, Screen Resolution: 3840x2160

# **GTX 1080**

Processor: Intel Core i9-9900K @ 5.00GHz (8 Cores / 16 Threads), Motherboard: ASUS PRIME Z390-A (0602 BIOS), Chipset: Intel Cannon Lake PCH Shared SRAM, Memory: 16384MB, Disk: 2000GB SABRENT + Samsung SSD 970 EVO 250GB, Graphics: NVIDIA GeForce GTX 1080 8GB (1607/5005MHz), Audio: Realtek ALC1220, Monitor: Acer B286HK, Network: Intel Connection

Compiler Notes: --build=x86\_64-linux-gnu --disable-vtable-verify --disable-werror --enable-checking=release --enable-clocale=gnu --enable-default-pie --enable-gnu-unique-object --enable-languages=c,ada,c++,go,brig,d,fortran,objc,obj-c++ --enable-libmpx --enable-libstdcxx-debug --enable-libstdcxx-time=yes --enable-multiarch --enable-multilib --enable-nls --enable-objc-gc=auto --enable-offload-targets=nvptx-none --enable-plugin --enable-shared --enable-threads=posix --host=x86\_64-linux-gnu --program-prefix=x86\_64-linux-gnu- --target=x86\_64-linux-gnu --with-abi=m64 --with-arch-32=i686 --with-default-libstdcxx-abi=new --with-gcc-major-version-only --with-multilib-list=m32,m64,mx32 --with-target-system-zlib --with-tune=generic --without-cuda-driver -v Processor Notes: Scaling Governor: intel\_pstate performance

OpenCL Notes: GPU Compute Cores: 2432

Security Notes: user pointer sanitization + Full generic retpoline IBPB IBRS FW + SSB disabled via prctl and seccomp

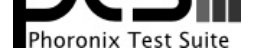

OS: Ubuntu 18.04, Kernel: 4.19.5-041905-generic (x86\_64), Desktop: GNOME Shell 3.28.3, Display Server: X Server 1.19.6, Display Driver: NVIDIA 415.22, OpenGL: 4.6.0, OpenCL: OpenCL 1.2 CUDA 10.0.132, Vulkan: 1.1.84, Compiler: GCC 7.3.0 + CUDA 10.0, File-System: ext4, Screen Resolution: 3840x2160

Compiler Notes: --build=x86\_64-linux-gnu --disable-vtable-verify --disable-werror --enable-checking=release --enable-cocale=gnu --enable-idefault-pie<br>--enable-anu-unique-object --enable-languages=c,ada,c++,go,brig,d,fortra --enable-gnu-unique-object --enable-languages=c,ada,c++,go,brig,d,fortran,objc,obj-c++ --enable-libmpx --enable-libstdcxx-debug --enable-libstdcxx-time=yes --enable-multiarch --enable-multilib --enable-nls --enable-objc-gc=auto --enable-offload-targets=nvptx-none --enable-plugin --enable-shared --enable-threads=posix --host=x86\_64-linux-gnu --program-prefix=x86\_64-linux-gnu- --target=x86\_64-linux-gnu --with-abi=m64 --with-arch-32=i686 --with-default-libstdcxx-abi=new --with-gcc-major-version-only --with-multilib-list=m32,m64,mx32 --with-target-system-zlib --with-tune=generic --without-cuda-driver -v Processor Notes: Scaling Governor: intel\_pstate performance

OpenCL Notes: GPU Compute Cores: 2560

Security Notes: \_\_user pointer sanitization + Full generic retpoline IBPB IBRS\_FW + SSB disabled via prctl and seccomp

# **GTX 1080 Ti**

Processor: Intel Core i9-9900K @ 5.00GHz (8 Cores / 16 Threads), Motherboard: ASUS PRIME Z390-A (0602 BIOS), Chipset: Intel Cannon Lake PCH Shared SRAM, Memory: 16384MB, Disk: 2000GB SABRENT + Samsung SSD 970 EVO 250GB, Graphics: NVIDIA GeForce GTX 1080 Ti 11GB (1480/5508MHz), Audio: Realtek ALC1220, Monitor: Acer B286HK, Network: Intel Connection

OS: Ubuntu 18.04, Kernel: 4.19.5-041905-generic (x86\_64), Desktop: GNOME Shell 3.28.3, Display Server: X Server 1.19.6, Display Driver: NVIDIA 415.22, OpenGL: 4.6.0, OpenCL: OpenCL 1.2 CUDA 10.0.132, Vulkan: 1.1.84, Compiler: GCC 7.3.0 + CUDA 10.0, File-System: ext4, Screen Resolution: 3840x2160

Compiler Notes: --build=x86\_64-linux-gnu --disable-vtable-verify --disable-werror --enable-checking=release --enable-clocale=gnu --enable-libstdcxx-time=yes<br>--enable-gnu-unique-object --enable-languages=c,ada,c++,go,brig,d --enable-gnu-unique-object --enable-languages=c,ada,c++,go,brig,d,fortran,objc,obj-c++ --enable-libmpx --enable-libstdcxx-debug --enable-libstdcxx-time=yes --enable-multiarch --enable-multilib --enable-nls --enable-objc-gc=auto --enable-offload-targets=nvptx-none --enable-plugin --enable-shared --enable-threads=posix<br>--host=x86\_64-linux-gnu --program-prefix=x86\_64-linux-gnu- --program-prefix=x86\_64-linux-gnu- --target=x86\_64-linux-gnu --with-abi=m64 --with-arch-32=i686 --with-default-libstdcxx-abi=new --with-gcc-major-version-only --with-multilib-list=m32,m64,mx32 --with-target-system-zlib --with-tune=generic --without-cuda-driver -v Processor Notes: Scaling Governor: intel\_pstate performance

OpenCL Notes: GPU Compute Cores: 3584

Security Notes: \_\_user pointer sanitization + Full generic retpoline IBPB IBRS\_FW + SSB disabled via prctl and seccomp

#### **RTX 2070**

Processor: Intel Core i9-9900K @ 5.00GHz (8 Cores / 16 Threads), Motherboard: ASUS PRIME Z390-A (0602 BIOS), Chipset: Intel Cannon Lake PCH Shared SRAM, Memory: 16384MB, Disk: 2000GB SABRENT + Samsung SSD 970 EVO 250GB, Graphics: eVGA NVIDIA GeForce RTX 2070 8GB (1410/7000MHz), Audio: Realtek ALC1220, Monitor: Acer B286HK, Network: Intel Connection

OS: Ubuntu 18.04, Kernel: 4.19.5-041905-generic (x86\_64), Desktop: GNOME Shell 3.28.3, Display Server: X Server 1.19.6, Display Driver: NVIDIA 415.22, OpenGL: 4.6.0, OpenCL: OpenCL 1.2 CUDA 10.0.132, Vulkan: 1.1.84, Compiler: GCC 7.3.0 + CUDA 10.0, File-System: ext4, Screen Resolution: 3840x2160

Compiler Notes: --build=x86\_64-linux-gnu --disable-vtable-verify --disable-werror --enable-checking=release --enable-clocale=gnu --enable-default-pie --enable-gnu-unique-object --enable-languages=c,ada,c++,go,brig,d,fortran,objc,obj-c++ --enable-libmpx --enable-libstdcxx-debug --enable-libstdcxx-time=yes --enable-multiarch --enable-multilib --enable-nls --enable-objc-gc=auto --enable-offload-targets=nvptx-none --enable-plugin --enable-shared --enable-threads=posix --host=x86\_64-linux-gnu --program-prefix=x86\_64-linux-gnu- --target=x86\_64-linux-gnu --with-abi=m64 --with-arch-32=i686 --with-default-libstdcxx-abi=new --with-gcc-major-version-only --with-multilib-list=m32,m64,mx32 --with-target-system-zlib --with-tune=generic --without-cuda-driver -v Processor Notes: Scaling Governor: intel\_pstate performance

OpenCL Notes: GPU Compute Cores: 2304

Security Notes: \_\_user pointer sanitization + Full generic retpoline IBPB IBRS\_FW + SSB disabled via prctl and seccomp

#### **RTX 2080**

Processor: Intel Core i9-9900K @ 5.00GHz (8 Cores / 16 Threads), Motherboard: ASUS PRIME Z390-A (0602 BIOS), Chipset: Intel Cannon Lake PCH Shared SRAM, Memory: 16384MB, Disk: 2000GB SABRENT + Samsung SSD 970 EVO 250GB, Graphics: Zotac NVIDIA GeForce RTX 2080 8GB (1515/7000MHz), Audio: Realtek ALC1220, Monitor: Acer B286HK, Network: Intel Connection

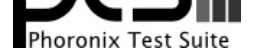

OS: Ubuntu 18.04, Kernel: 4.19.5-041905-generic (x86\_64), Desktop: GNOME Shell 3.28.3, Display Server: X Server 1.19.6, Display Driver: NVIDIA 415.22, OpenGL: 4.6.0, OpenCL: OpenCL 1.2 CUDA 10.0.132, Vulkan: 1.1.84, Compiler: GCC 7.3.0 + CUDA 10.0, File-System: ext4, Screen Resolution: 3840x2160

Compiler Notes: --build=x86\_64-linux-gnu --disable-vtable-verify --disable-werror --enable-checking=release --enable-cocale=gnu --enable-idefault-pie<br>--enable-anu-unique-object --enable-languages=c,ada,c++,go,brig,d,fortra --enable-gnu-unique-object --enable-languages=c,ada,c++,go,brig,d,fortran,objc,obj-c++ --enable-libmpx --enable-libstdcxx-debug --enable-libstdcxx-time=yes --enable-multiarch --enable-multilib --enable-nls --enable-objc-gc=auto --enable-offload-targets=nvptx-none --enable-plugin --enable-shared --enable-threads=posix --host=x86\_64-linux-gnu --program-prefix=x86\_64-linux-gnu- --target=x86\_64-linux-gnu --with-abi=m64 --with-arch-32=i686 --with-default-libstdcxx-abi=new --with-gcc-major-version-only --with-multilib-list=m32,m64,mx32 --with-target-system-zlib --with-tune=generic --without-cuda-driver -v Processor Notes: Scaling Governor: intel\_pstate performance

OpenCL Notes: GPU Compute Cores: 2944

Security Notes: \_\_user pointer sanitization + Full generic retpoline IBPB IBRS\_FW + SSB disabled via prctl and seccomp

# **RTX 2080 Ti**

Processor: Intel Core i9-9900K @ 5.00GHz (8 Cores / 16 Threads), Motherboard: ASUS PRIME Z390-A (0602 BIOS), Chipset: Intel Cannon Lake PCH Shared SRAM, Memory: 16384MB, Disk: 2000GB SABRENT + Samsung SSD 970 EVO 250GB, Graphics: NVIDIA GeForce RTX 2080 Ti 11GB (1350/7000MHz), Audio: Realtek ALC1220, Monitor: Acer B286HK, Network: Intel Connection

OS: Ubuntu 18.04, Kernel: 4.19.5-041905-generic (x86\_64), Desktop: GNOME Shell 3.28.3, Display Server: X Server 1.19.6, Display Driver: NVIDIA 415.22, OpenGL: 4.6.0, OpenCL: OpenCL 1.2 CUDA 10.0.132, Vulkan: 1.1.84, Compiler: GCC 7.3.0 + CUDA 10.0, File-System: ext4, Screen Resolution: 3840x2160

Compiler Notes: --build=x86\_64-linux-gnu --disable-vtable-verify --disable-werror --enable-checking=release --enable-clocale=gnu --enable-libstdcxx-time=yes<br>--enable-gnu-unique-object --enable-languages=c,ada,c++,go,brig,d --enable-gnu-unique-object --enable-languages=c,ada,c++,go,brig,d,fortran,objc,obj-c++ --enable-libmpx --enable-libstdcxx-debug --enable-libstdcxx-time=yes --enable-multiarch --enable-multilib --enable-nls --enable-objc-gc=auto --enable-offload-targets=nvptx-none --enable-plugin --enable-shared --enable-threads=posix<br>--host=x86\_64-linux-gnu --program-prefix=x86\_64-linux-gnu- --program-prefix=x86\_64-linux-gnu- --target=x86\_64-linux-gnu --with-abi=m64 --with-arch-32=i686 --with-default-libstdcxx-abi=new --with-gcc-major-version-only --with-multilib-list=m32,m64,mx32 --with-target-system-zlib --with-tune=generic --without-cuda-driver -v Processor Notes: Scaling Governor: intel\_pstate performance

OpenCL Notes: GPU Compute Cores: 4352

Security Notes: \_\_user pointer sanitization + Full generic retpoline IBPB IBRS\_FW + SSB disabled via prctl and seccomp

# **R9 Fury**

Processor: Intel Core i9-9900K @ 5.00GHz (8 Cores / 16 Threads), Motherboard: ASUS PRIME Z390-A (0602 BIOS), Chipset: Intel Cannon Lake PCH Shared SRAM, Memory: 16384MB, Disk: 2000GB SABRENT + Samsung SSD 970 EVO 250GB, Graphics: Sapphire AMD Radeon R9 FURY / NANO 4GB (1000/500MHz), Audio: Realtek ALC1220, Monitor: Acer B286HK, Network: Intel Connection

OS: Ubuntu 18.04, Kernel: 4.19.5-041905-generic (x86\_64), Desktop: GNOME Shell 3.28.3, Display Server: X Server 1.19.6, OpenGL: 4.5 Mesa 19.0.0-devel padoka PPA (LLVM 8.0.0), OpenCL: OpenCL 2.1 AMD-APP (2679.0), Vulkan: 1.1.70, Compiler: GCC 7.3.0, File-System: ext4, Screen Resolution: 3840x2160

Compiler Notes: --build=x86\_64-linux-gnu --disable-vtable-verify --disable-werror --enable-checking=release --enable-clocale=gnu --enable-default-pie --enable-gnu-unique-object --enable-languages=c,ada,c++,go,brig,d,fortran,objc,obj-c++ --enable-libmpx --enable-libstdcxx-debug --enable-libstdcxx-time=yes --enable-multiarch --enable-multilib --enable-nls --enable-objc-gc=auto --enable-offload-targets=nvptx-none --enable-plugin --enable-shared --enable-threads=posix --host=x86\_64-linux-gnu --program-prefix=x86\_64-linux-gnu- --target=x86\_64-linux-gnu --with-abi=m64 --with-arch-32=i686 --with-default-libstdcxx-abi=new --with-gcc-major-version-only --with-multilib-list=m32,m64,mx32 --with-target-system-zlib --with-tune=generic --without-cuda-driver -v Processor Notes: Scaling Governor: intel\_pstate performance

Security Notes: \_\_user pointer sanitization + Full generic retpoline IBPB IBRS\_FW + SSB disabled via prctl and seccomp

# **RX Vega 56**

Processor: Intel Core i9-9900K @ 5.00GHz (8 Cores / 16 Threads), Motherboard: ASUS PRIME Z390-A (0602 BIOS), Chipset: Intel Cannon Lake PCH Shared SRAM, Memory: 16384MB, Disk: 2000GB SABRENT + Samsung SSD 970 EVO 250GB, Graphics: AMD Radeon RX Vega 8GB (1590/800MHz), Audio: Realtek ALC1220, Monitor: Acer B286HK, Network: Intel Connection

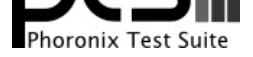

OS: Ubuntu 18.04, Kernel: 4.19.5-041905-generic (x86\_64), Desktop: GNOME Shell 3.28.3, Display Server: X Server 1.19.6, OpenGL: 4.5 Mesa 19.0.0-devel padoka PPA (LLVM 8.0.0), OpenCL: OpenCL 2.1 AMD-APP (2679.0), Vulkan: 1.1.70, Compiler: GCC 7.3.0, File-System: ext4, Screen Resolution: 3840x2160

Compiler Notes: --build=x86\_64-linux-gnu --disable-vtable-verify --disable-werror --enable-checking=release --enable-cocale=gnu --enable-idefault-pie<br>--enable-anu-unique-object --enable-languages=c,ada,c++,go,brig,d,fortra --enable-gnu-unique-object --enable-languages=c,ada,c++,go,brig,d,fortran,objc,obj-c++ --enable-libmpx --enable-libstdcxx-debug --enable-libstdcxx-time=yes --enable-multiarch --enable-multilib --enable-nls --enable-objc-gc=auto --enable-offload-targets=nvptx-none --enable-plugin --enable-shared --enable-threads=posix --host=x86\_64-linux-gnu --program-prefix=x86\_64-linux-gnu- --target=x86\_64-linux-gnu --with-abi=m64 --with-arch-32=i686 --with-default-libstdcxx-abi=new --with-gcc-major-version-only --with-multilib-list=m32,m64,mx32 --with-target-system-zlib --with-tune=generic --without-cuda-driver -v

Processor Notes: Scaling Governor: intel\_pstate performance

Security Notes: \_\_user pointer sanitization + Full generic retpoline IBPB IBRS\_FW + SSB disabled via prctl and seccomp

### **RX Vega 64**

Processor: Intel Core i9-9900K @ 5.00GHz (8 Cores / 16 Threads), Motherboard: ASUS PRIME Z390-A (0602 BIOS), Chipset: Intel Cannon Lake PCH Shared SRAM, Memory: 16384MB, Disk: 2000GB SABRENT + Samsung SSD 970 EVO 250GB, Graphics: AMD Radeon RX Vega 8GB (1630/945MHz), Audio: Realtek ALC1220, Monitor: Acer B286HK, Network: Intel Connection

OS: Ubuntu 18.04, Kernel: 4.19.5-041905-generic (x86\_64), Desktop: GNOME Shell 3.28.3, Display Server: X Server 1.19.6, OpenGL: 4.5 Mesa 19.0.0-devel padoka PPA (LLVM 8.0.0), OpenCL: OpenCL 2.1 AMD-APP (2679.0), Vulkan: 1.1.70, Compiler: GCC 7.3.0, File-System: ext4, Screen Resolution: 3840x2160

Compiler Notes: --build=x86 64-linux-gnu --disable-vtable-verify --disable-werror --enable-checking=release --enable-clocale=gnu --enable-default-pie --enable-gnu-unique-object --enable-languages=c,ada,c++,go,brig,d,fortran,objc,obj-c++ --enable-libmpx --enable-libstdcxx-debug --enable-libstdcxx-time=yes --enable-multiarch --enable-multilib --enable-nls --enable-objc-gc=auto --enable-offload-targets=nvptx-none --enable-plugin --enable-shared --enable-threads=posix --host=x86\_64-linux-gnu --program-prefix=x86\_64-linux-gnu- --target=x86\_64-linux-gnu --with-abi=m64 --with-arch-32=i686 --with-default-libstdcxx-abi=new --with-gcc-major-version-only --with-multilib-list=m32,m64,mx32 --with-target-system-zlib --with-tune=generic --without-cuda-driver -v

Processor Notes: Scaling Governor: intel\_pstate performance

Security Notes: \_\_user pointer sanitization + Full generic retpoline IBPB IBRS\_FW + SSB disabled via prctl and seccomp

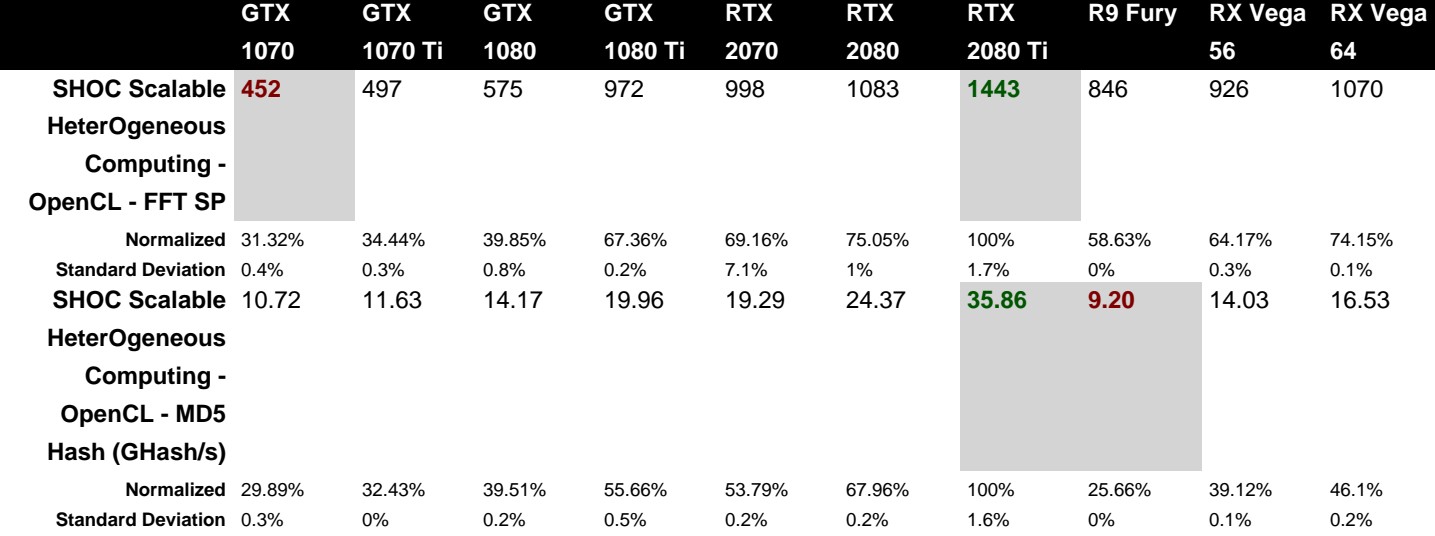

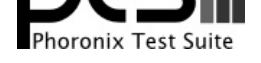

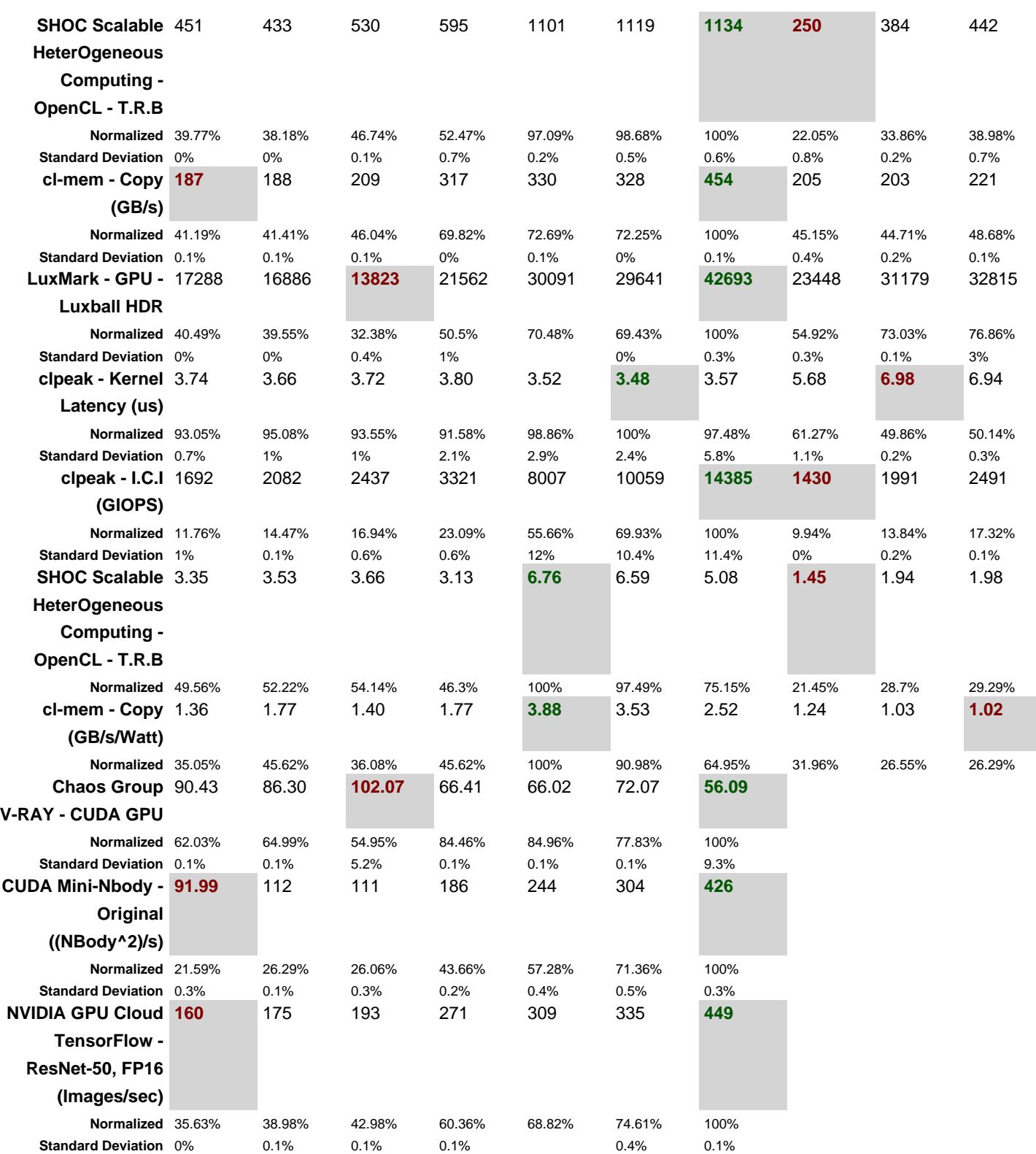

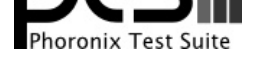

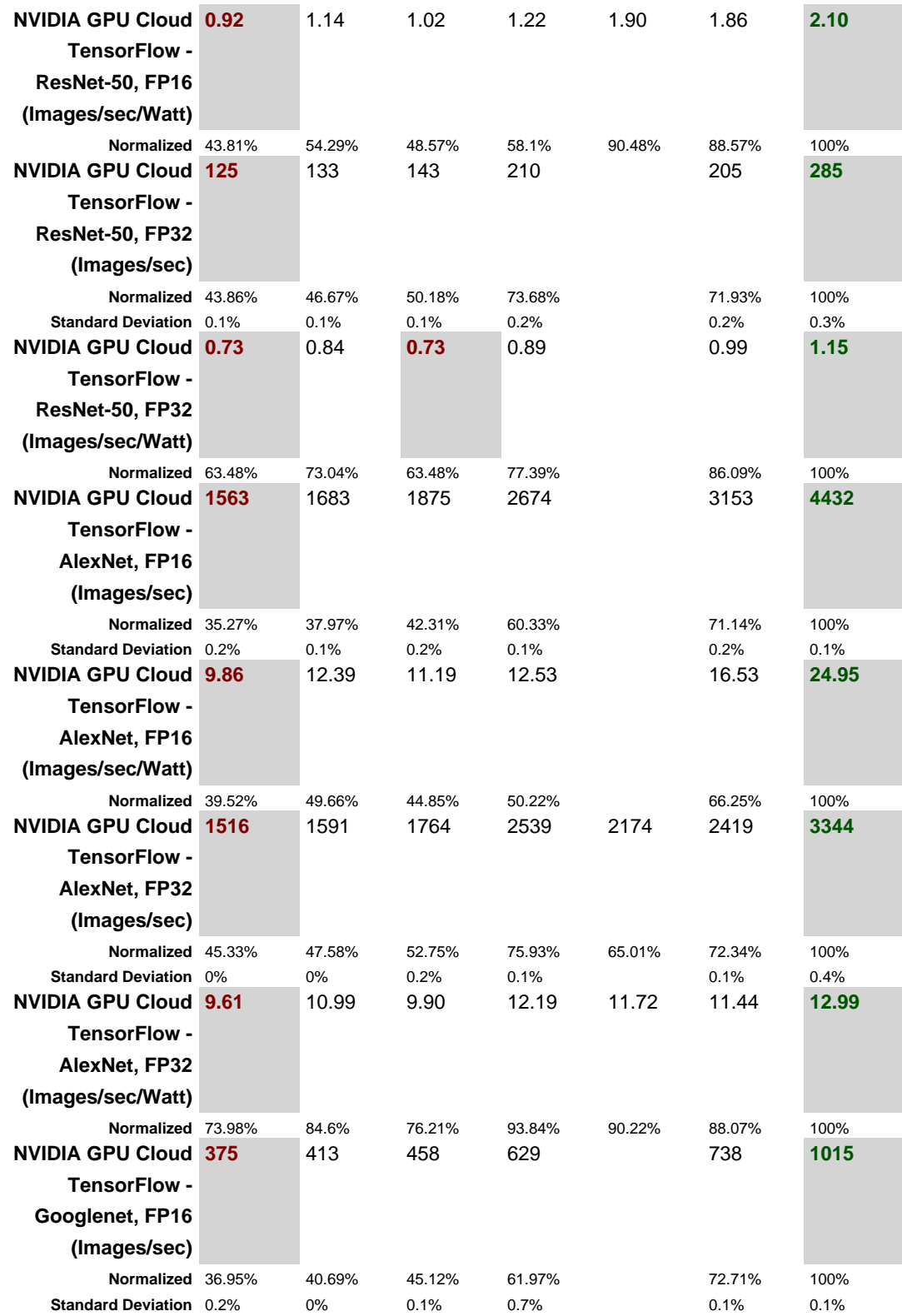

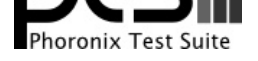

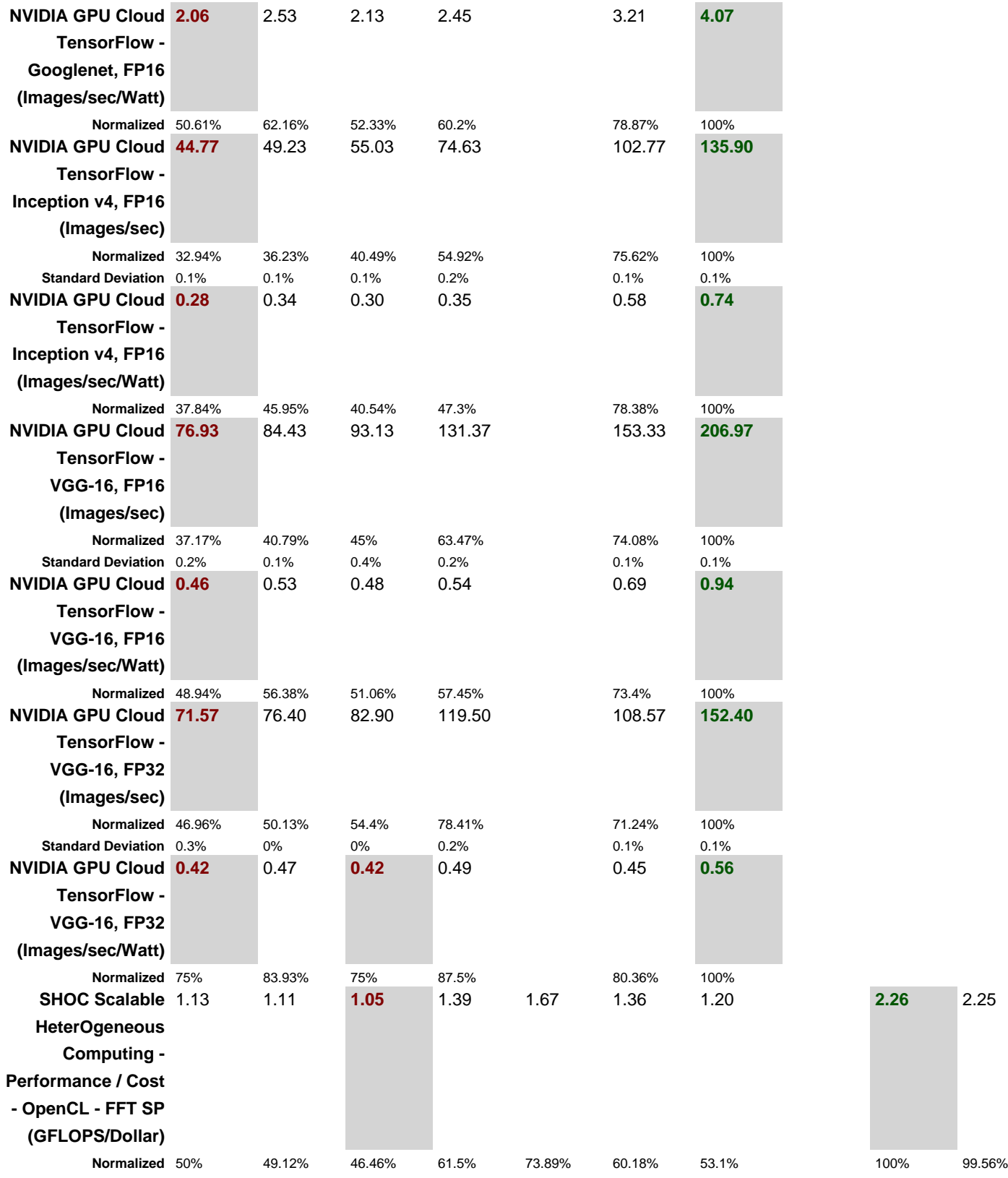

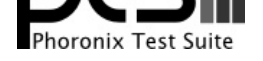

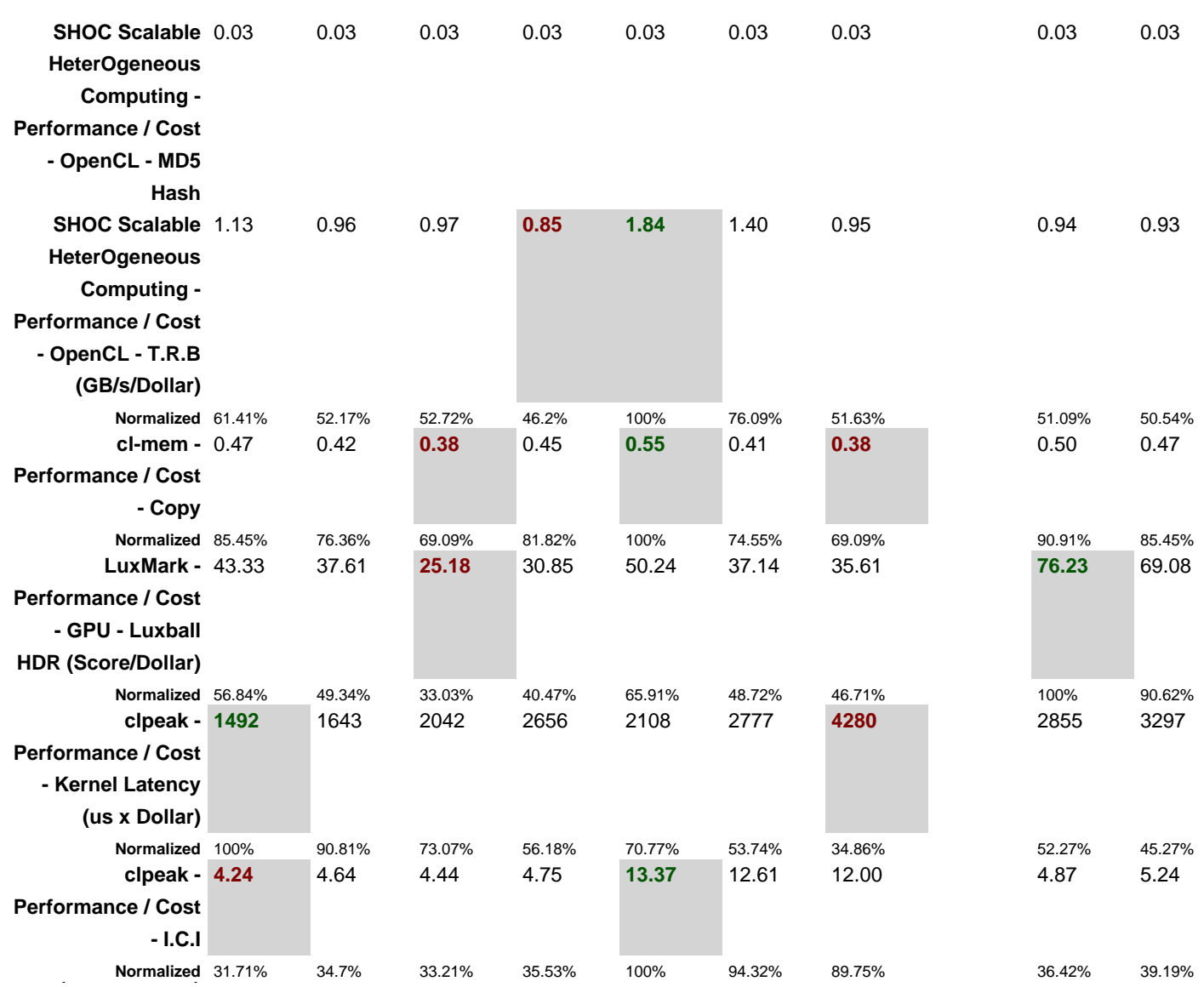

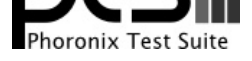

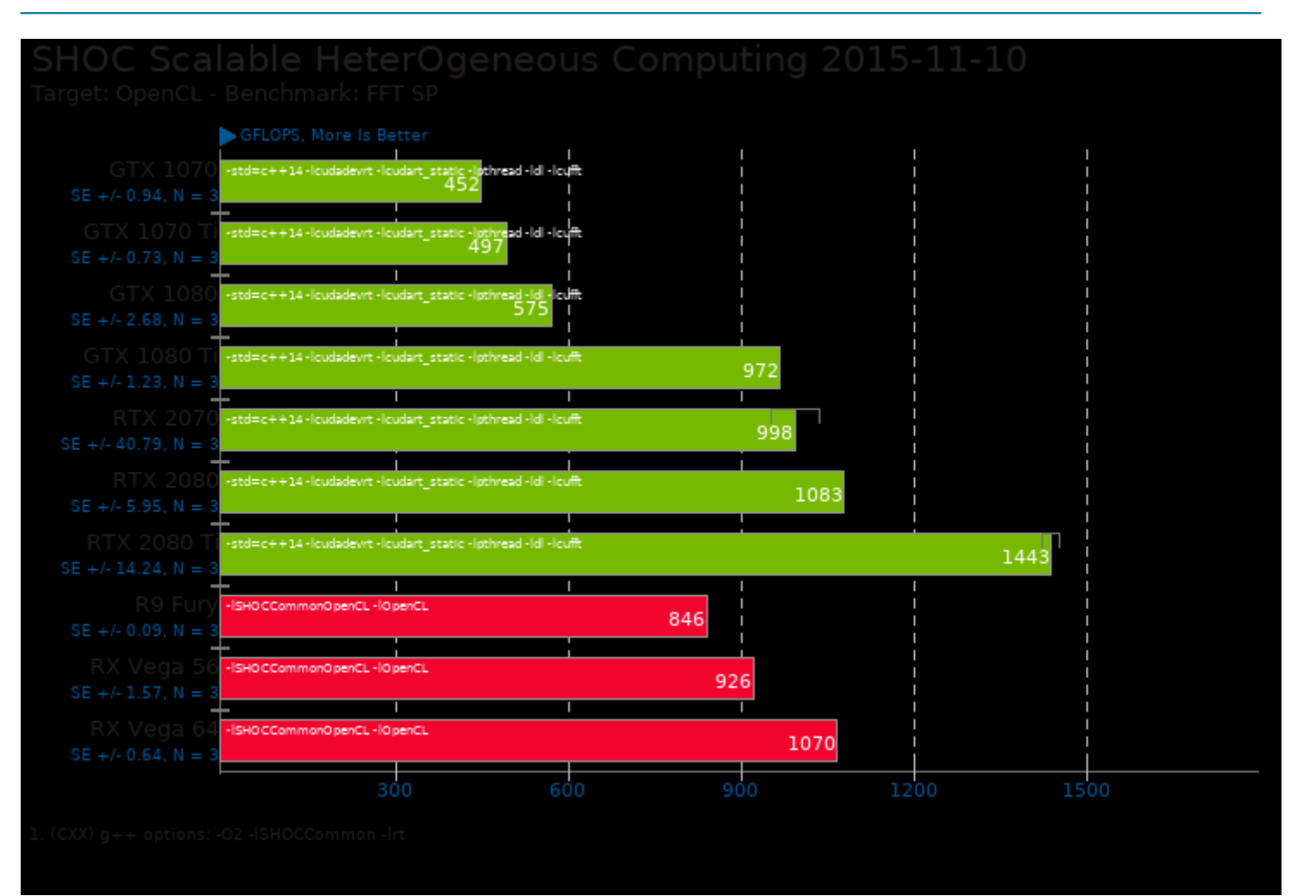

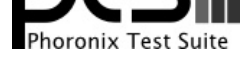

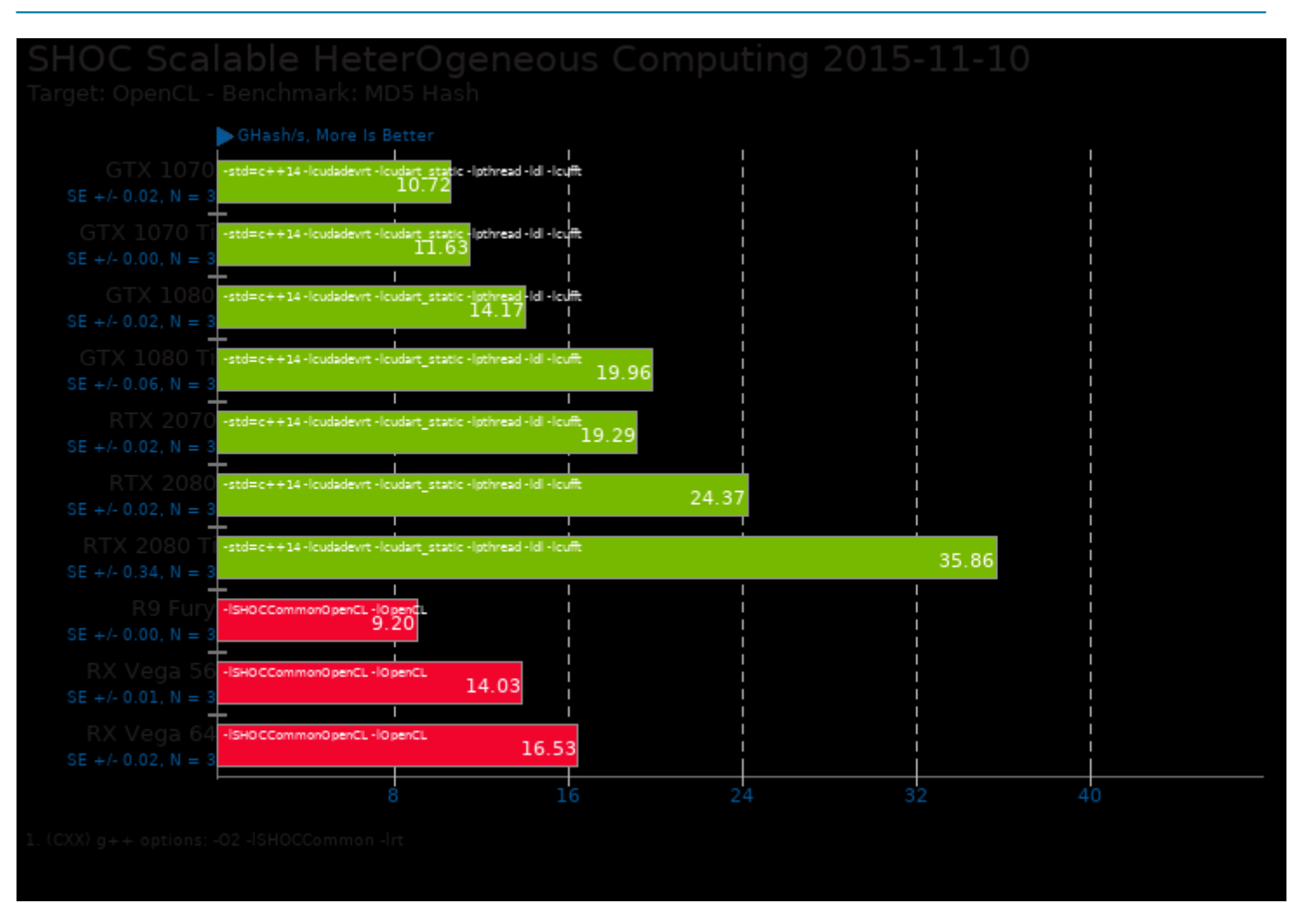

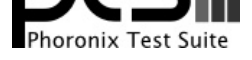

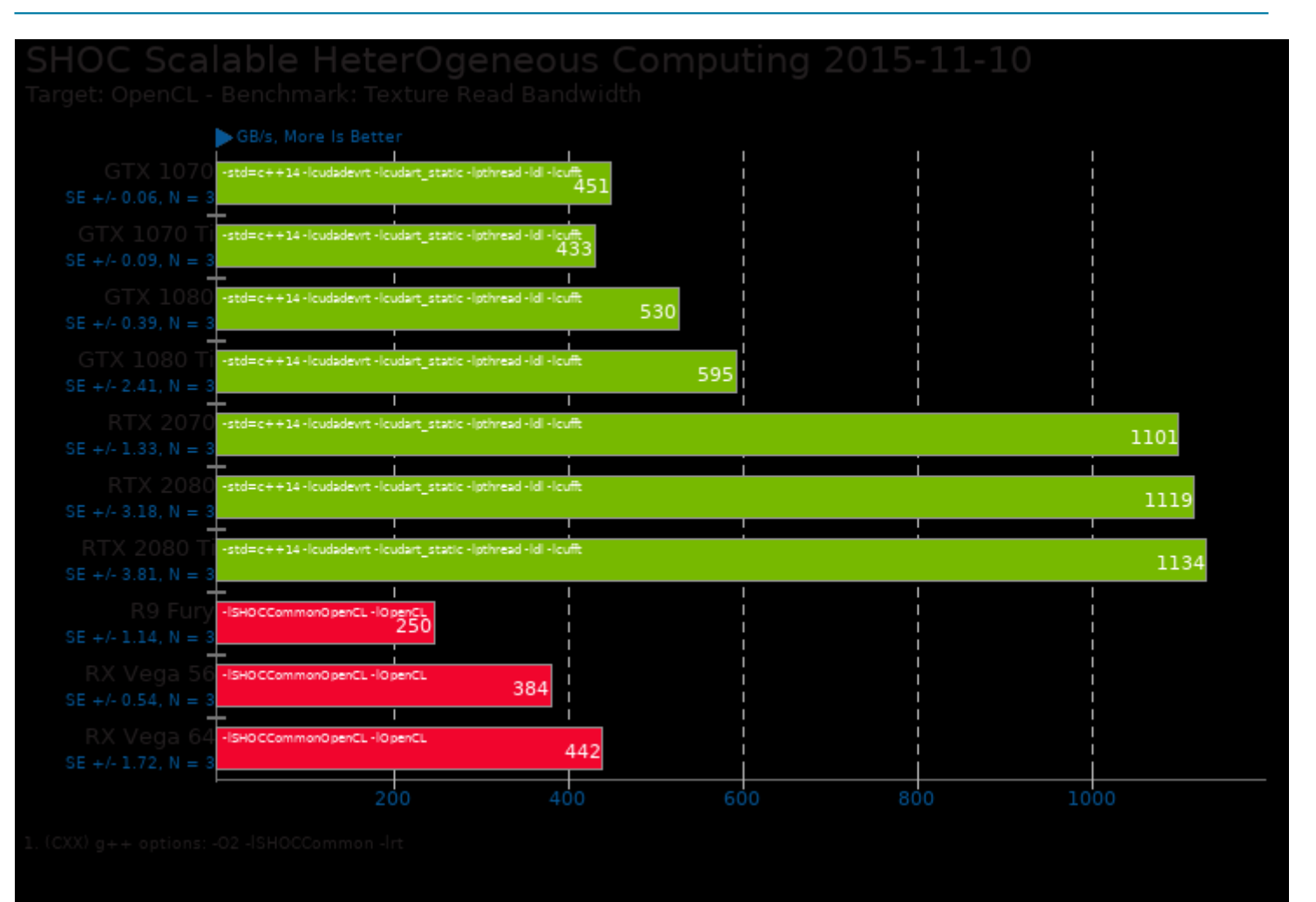

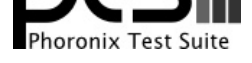

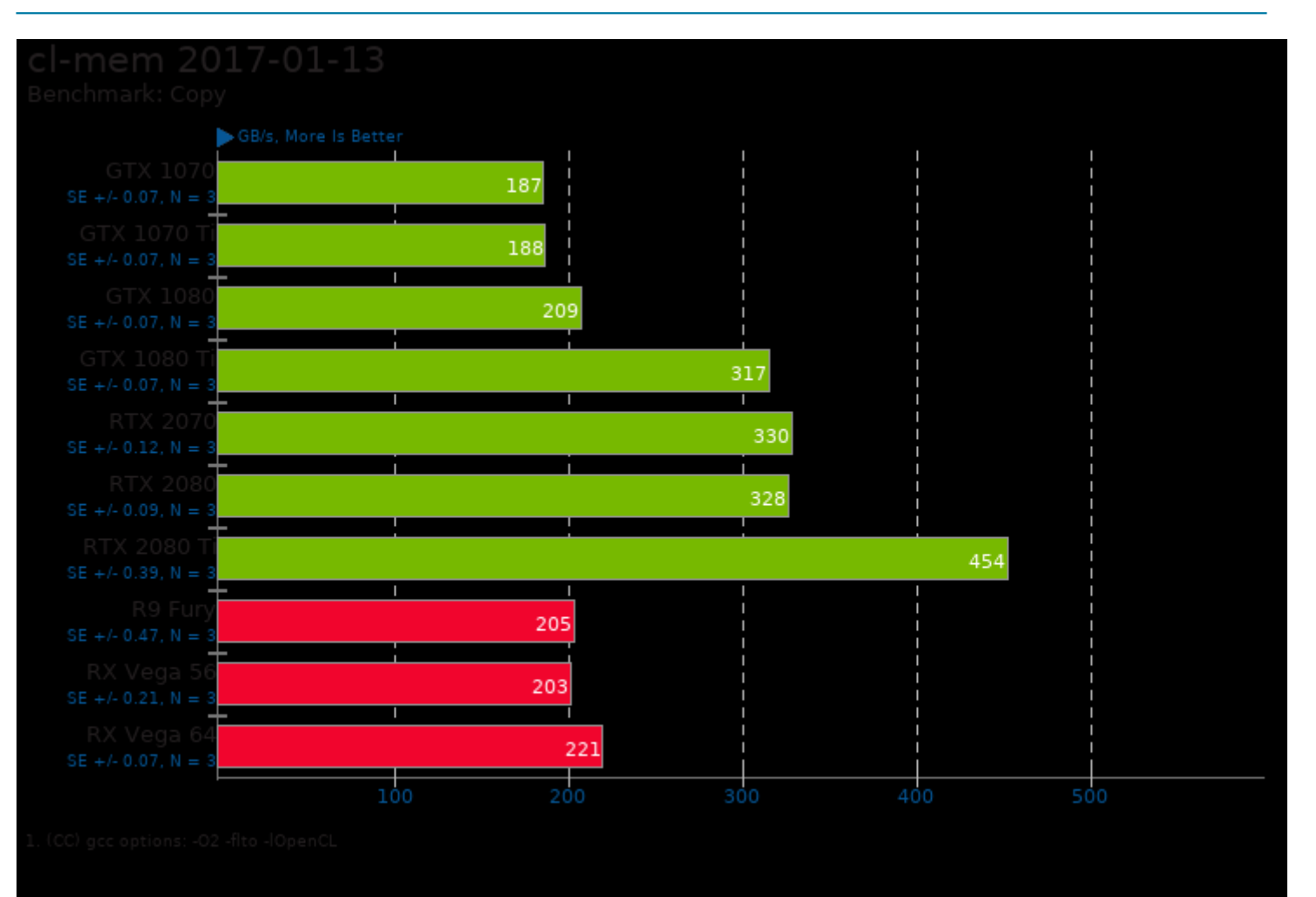

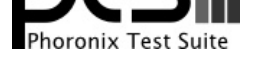

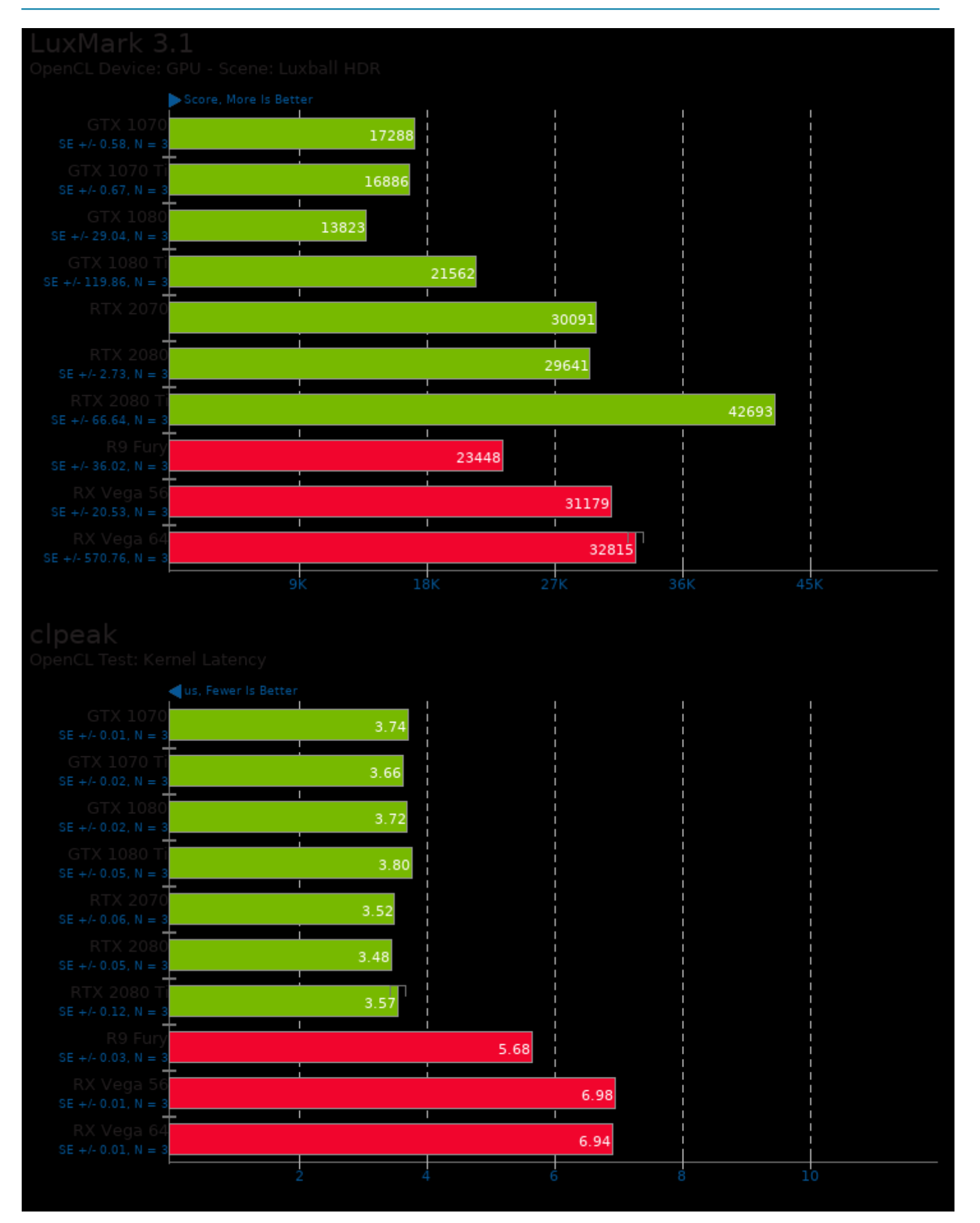

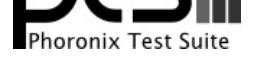

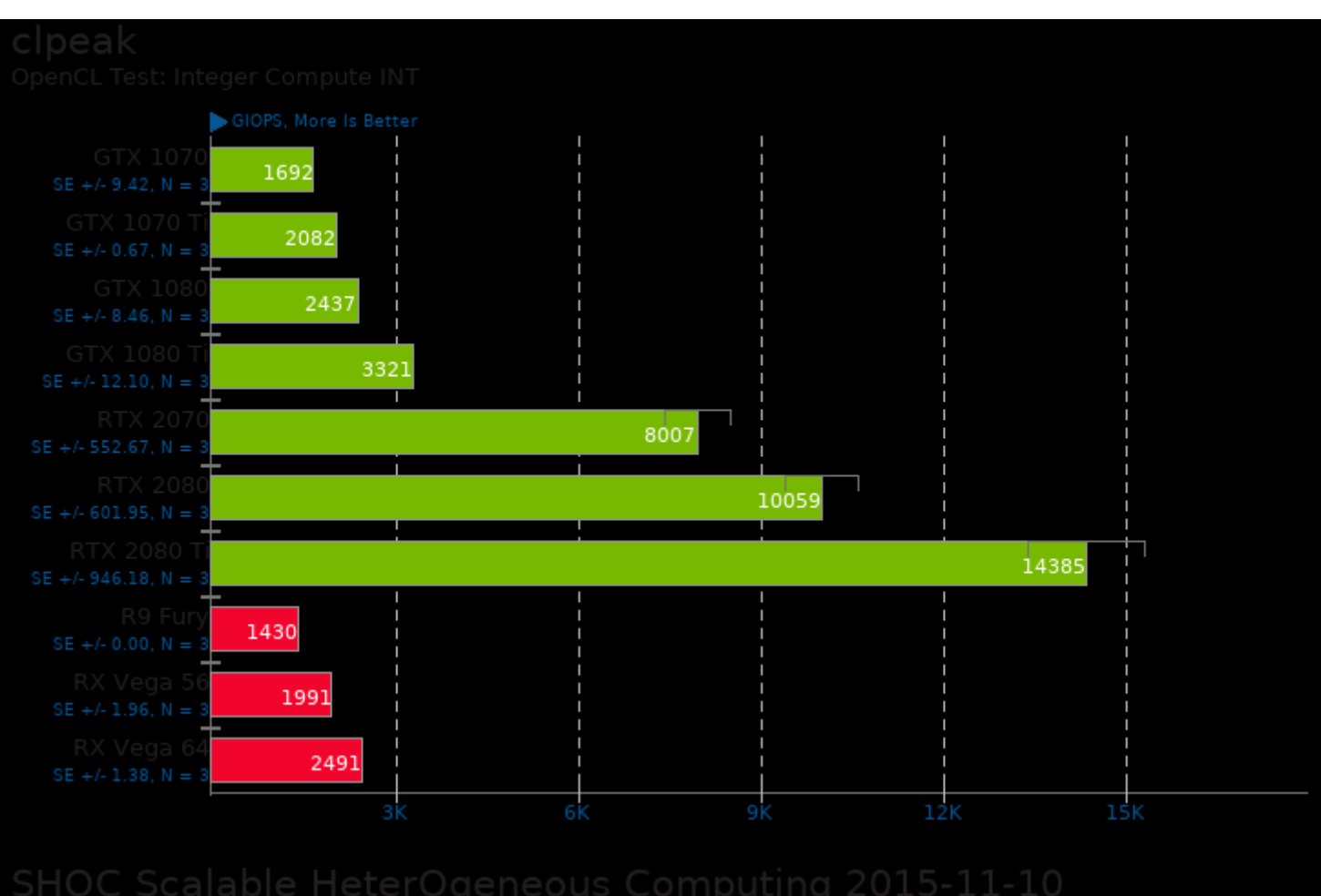

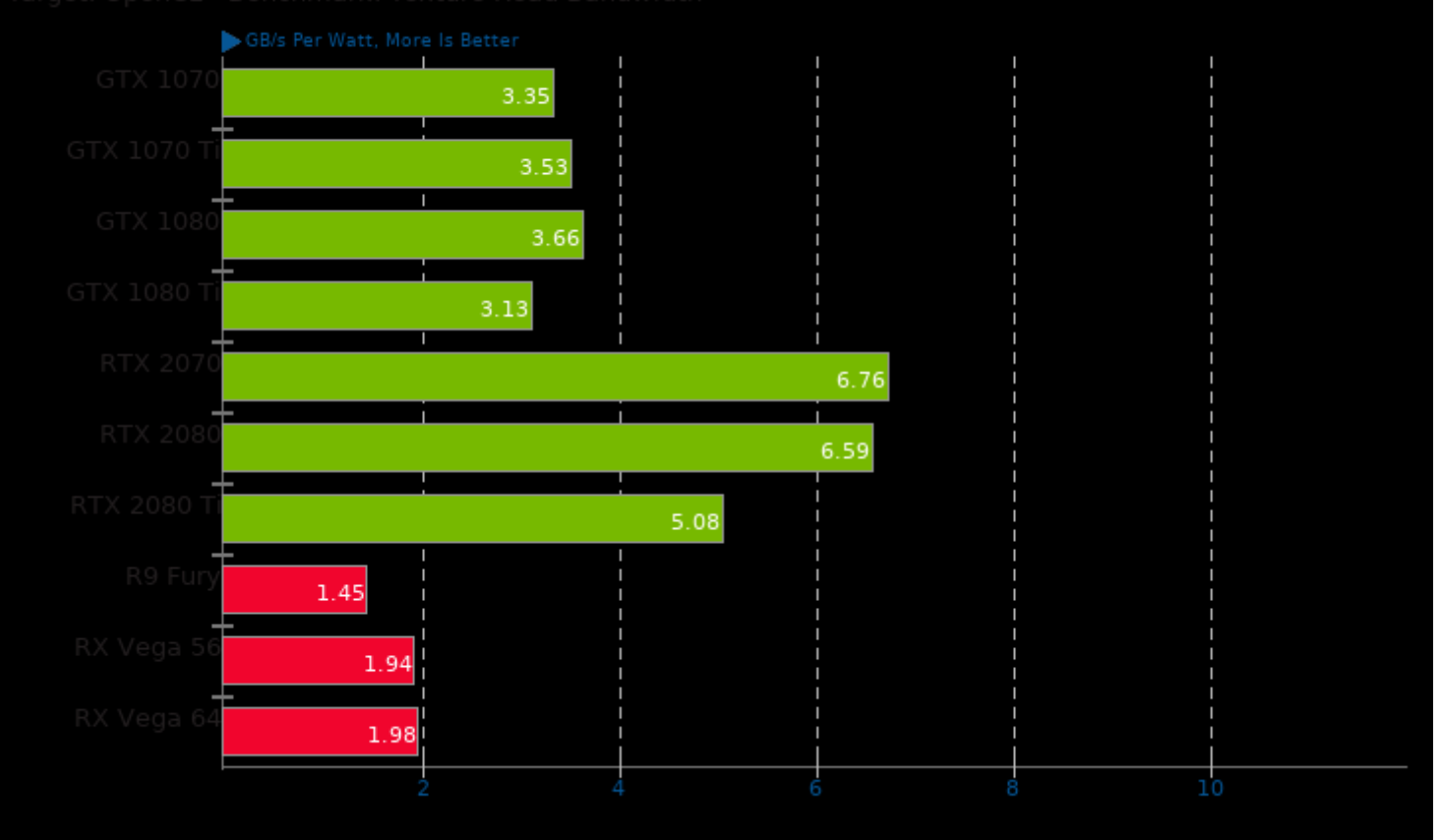

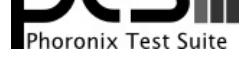

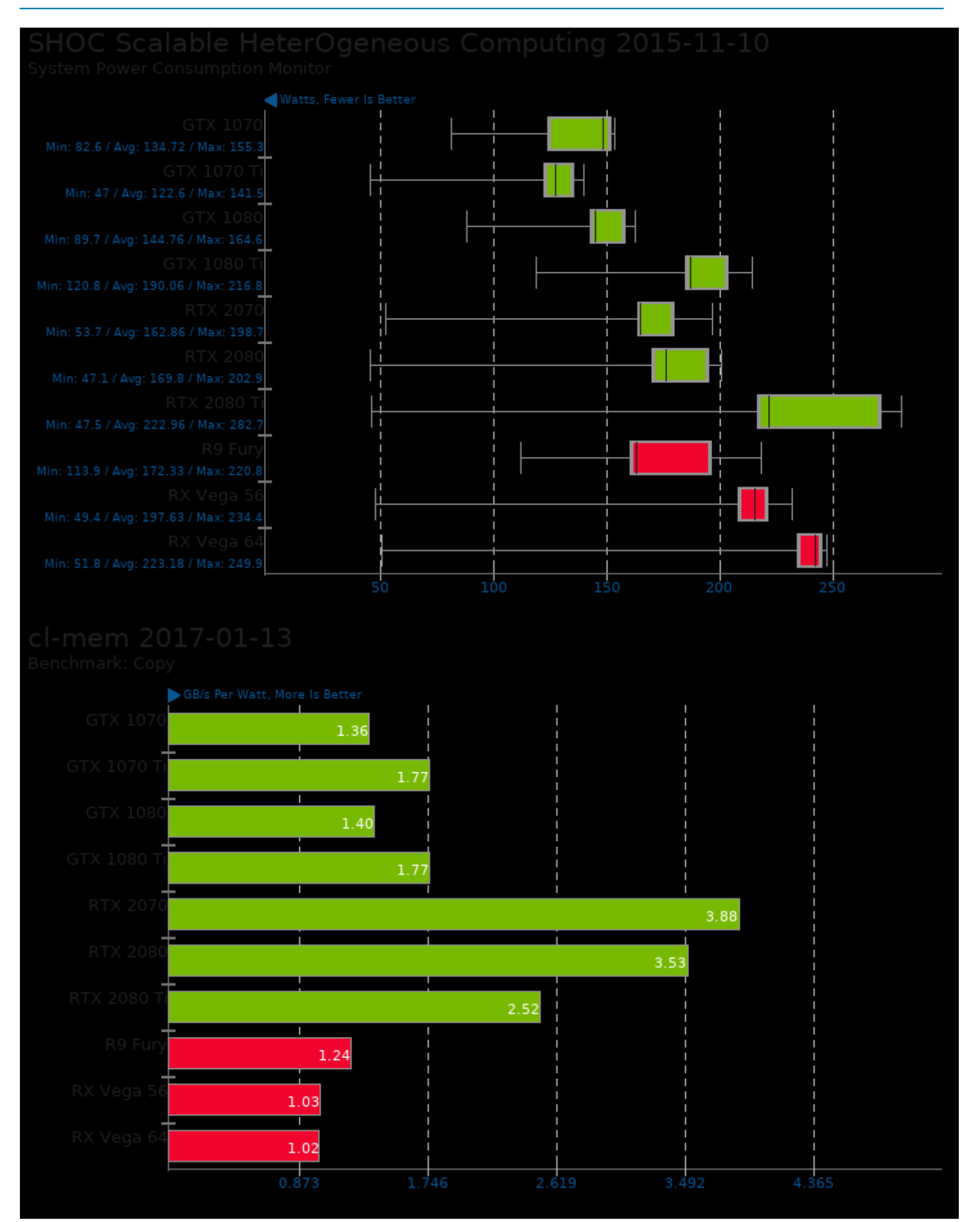

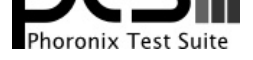

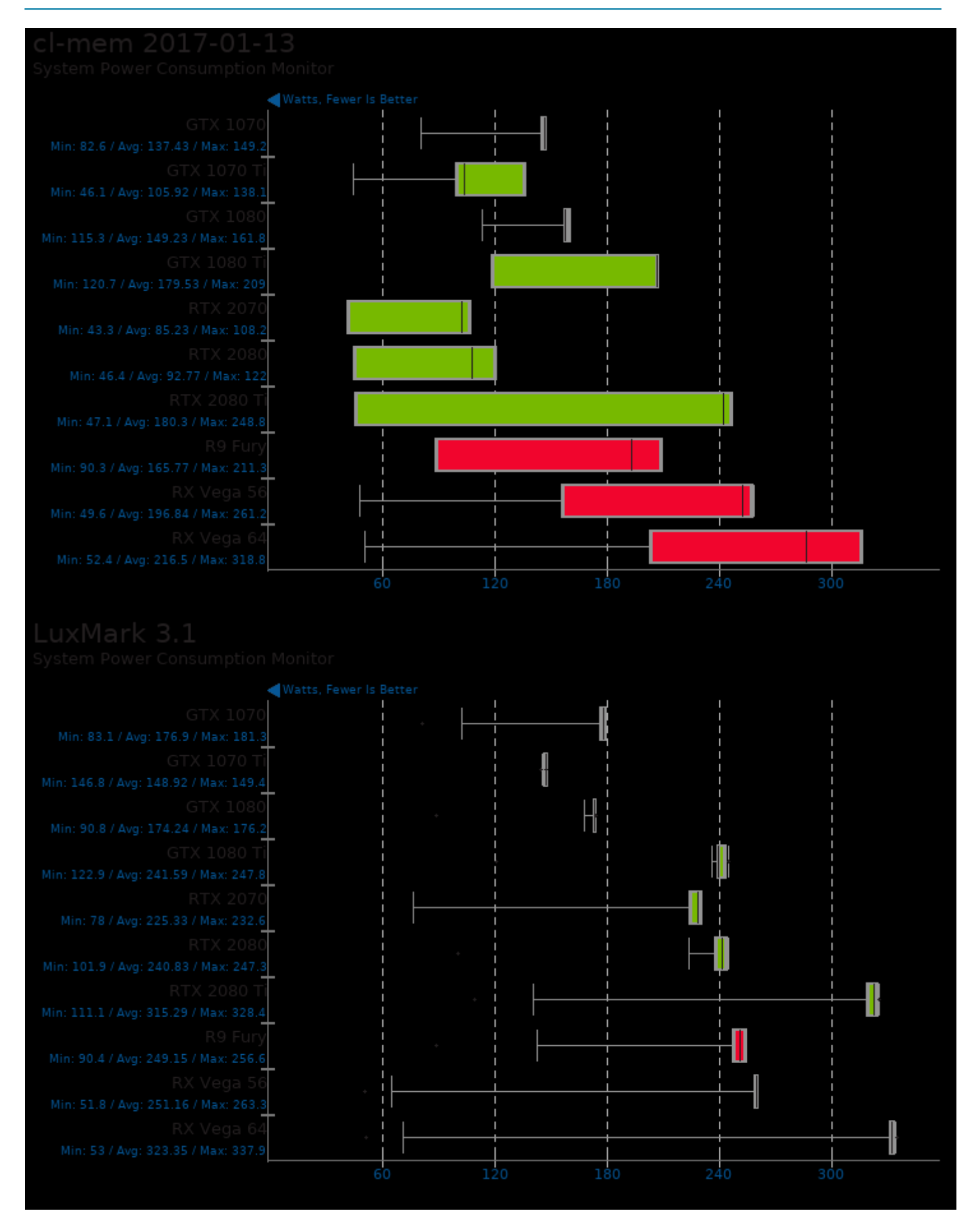

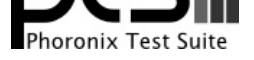

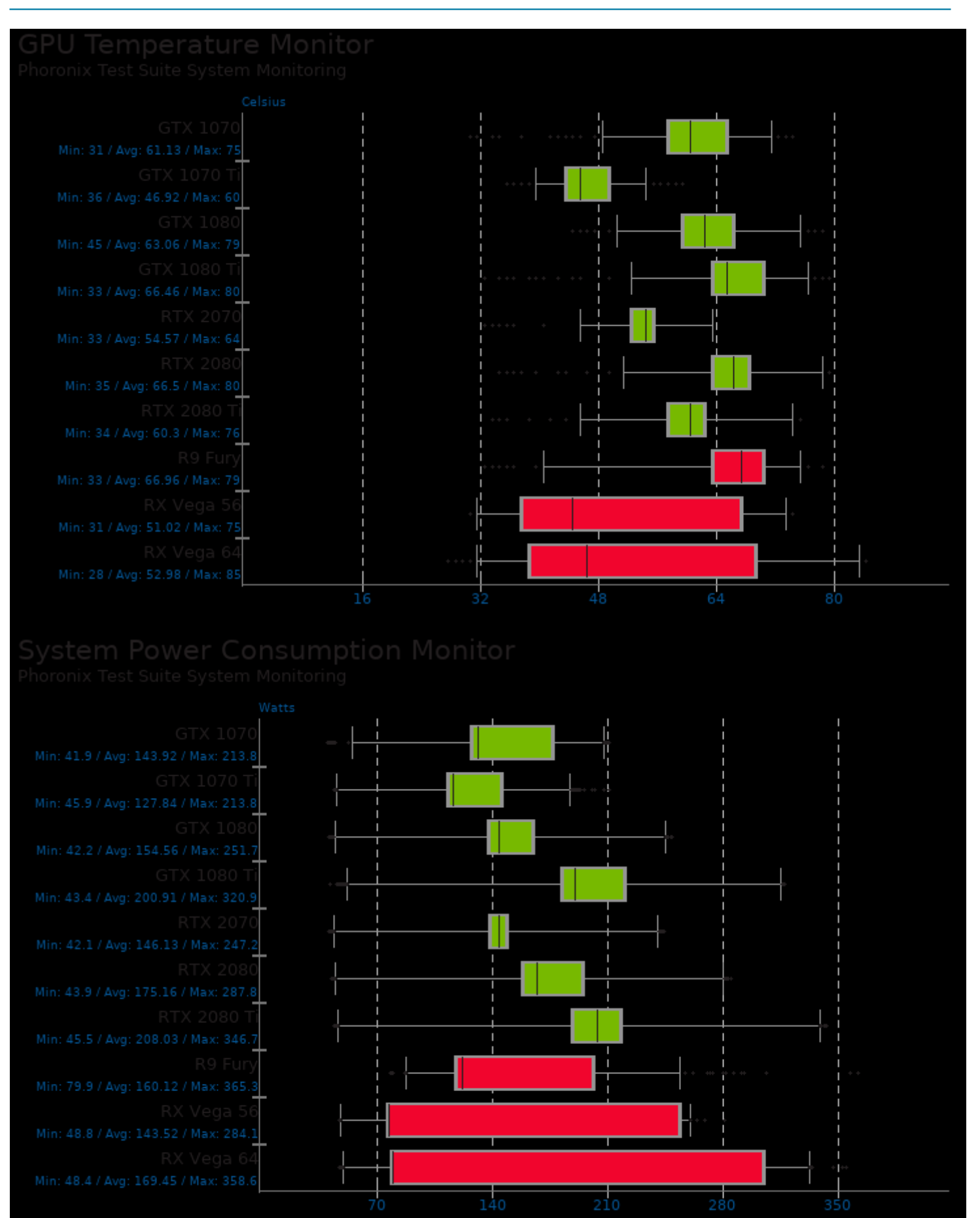

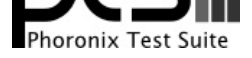

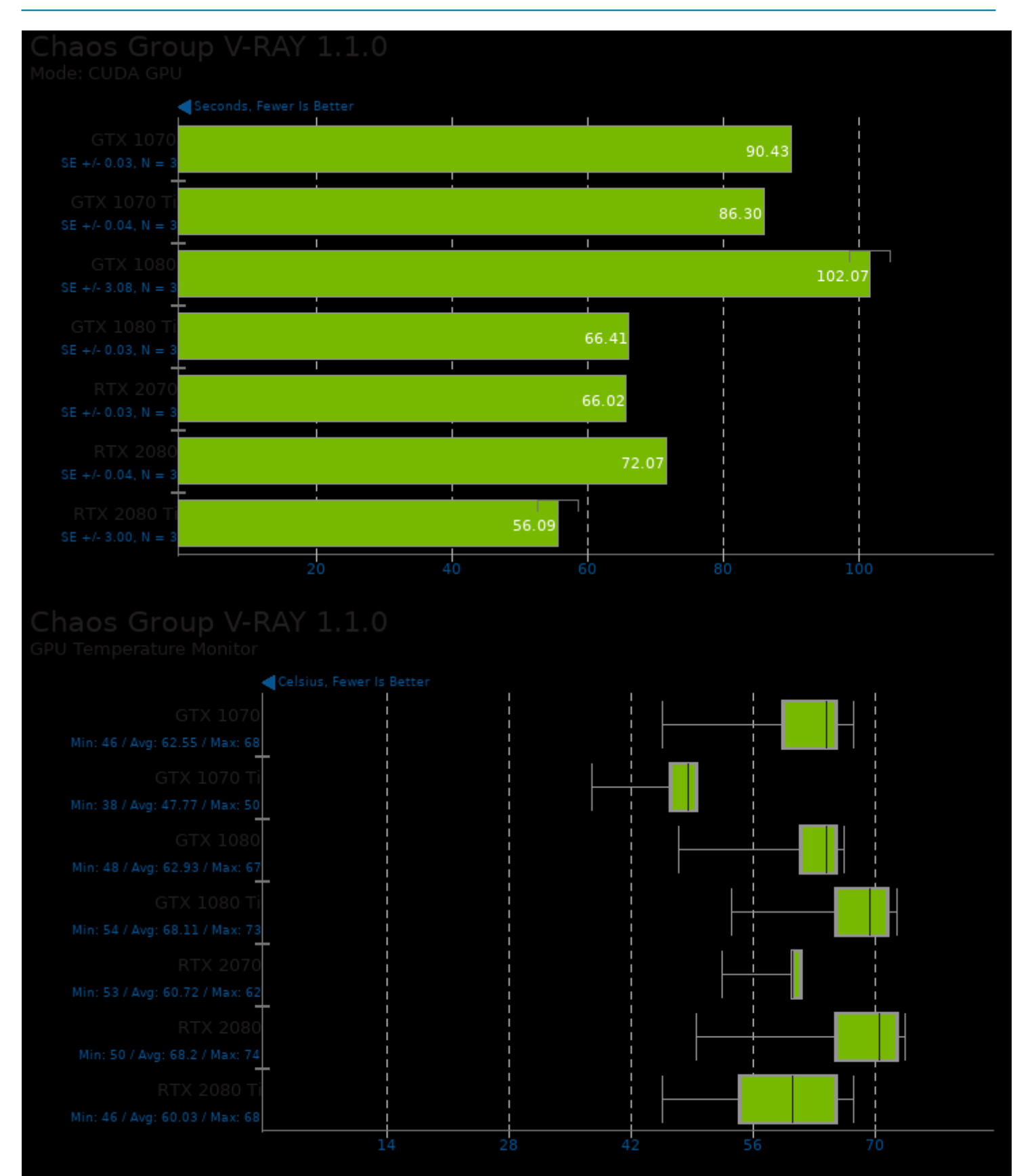

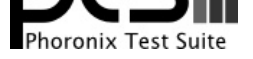

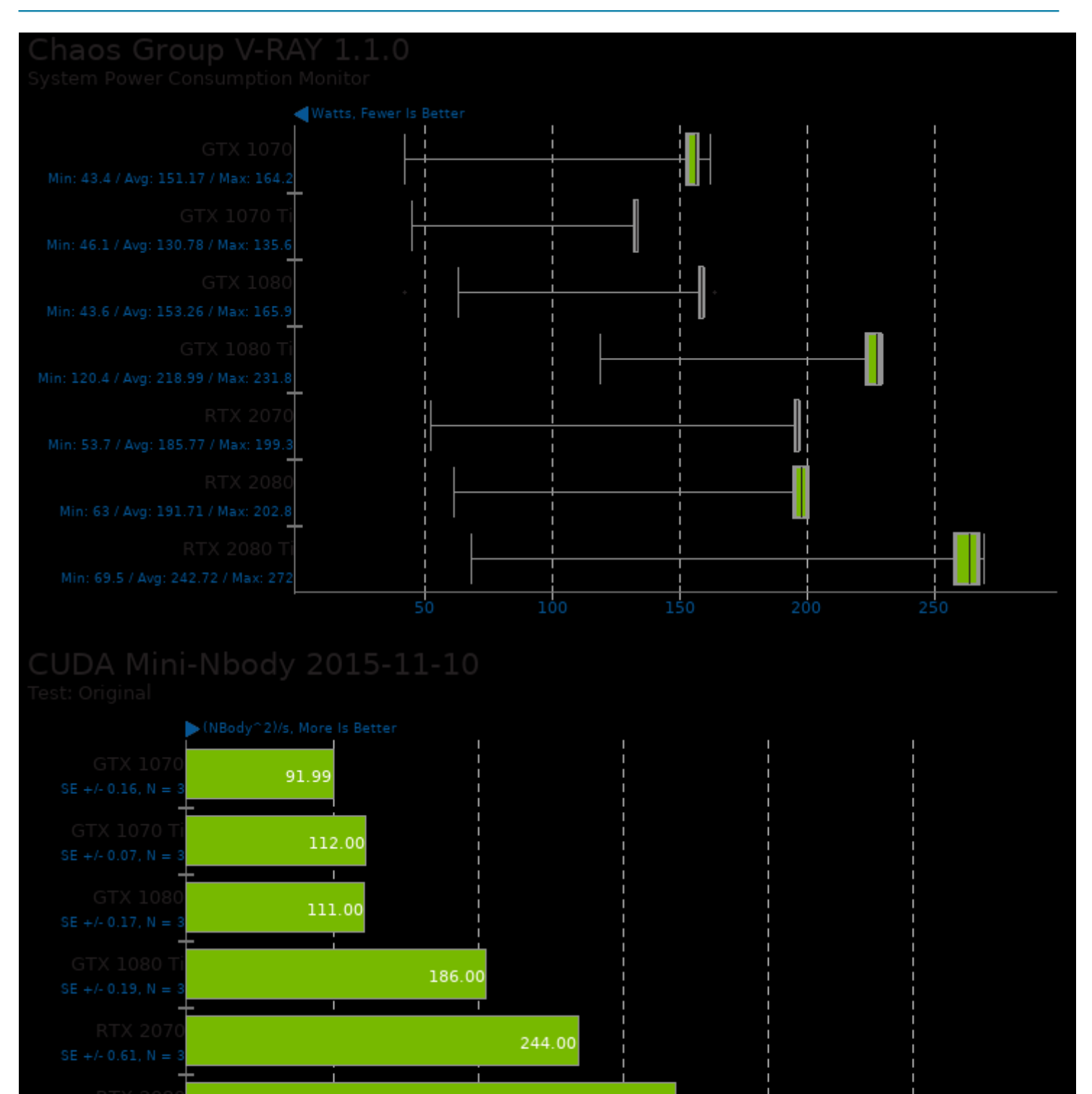

304.00

270

 $90^{\circ}$ 

180

426.00

450

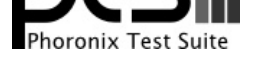

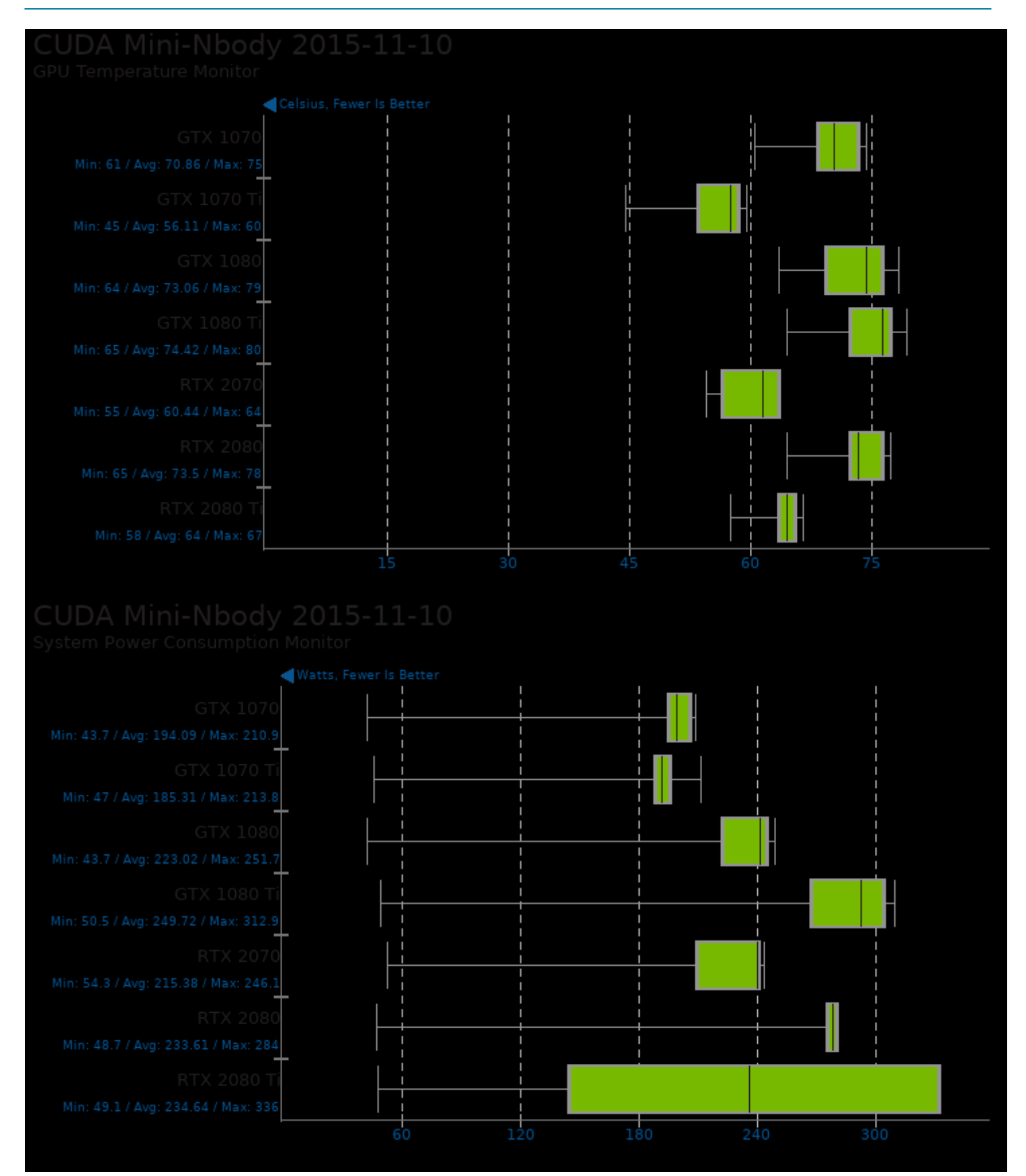

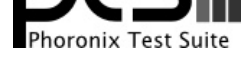

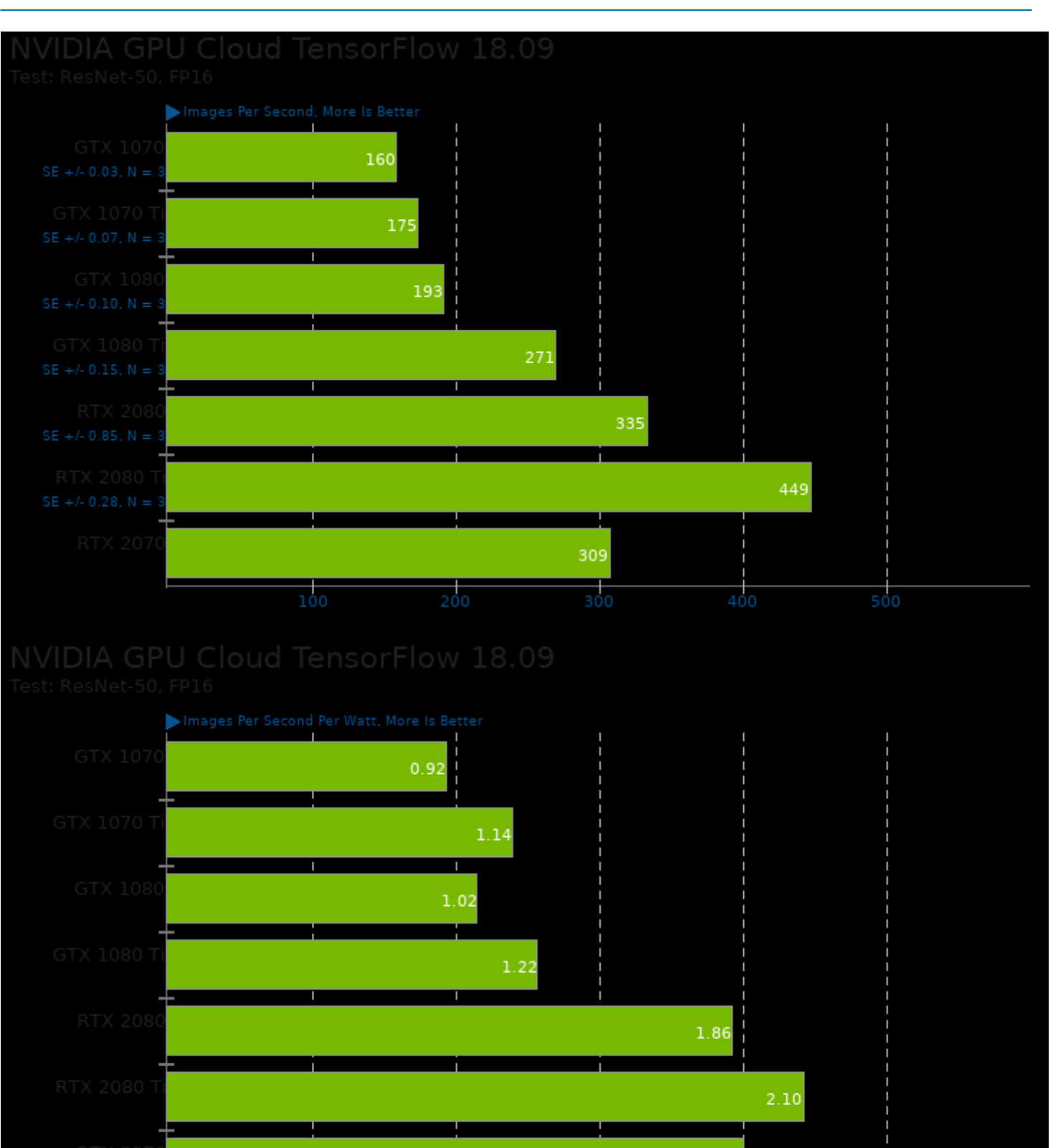

 $0.4725$ 

1.90

1.4175

 $0.945$ 

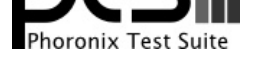

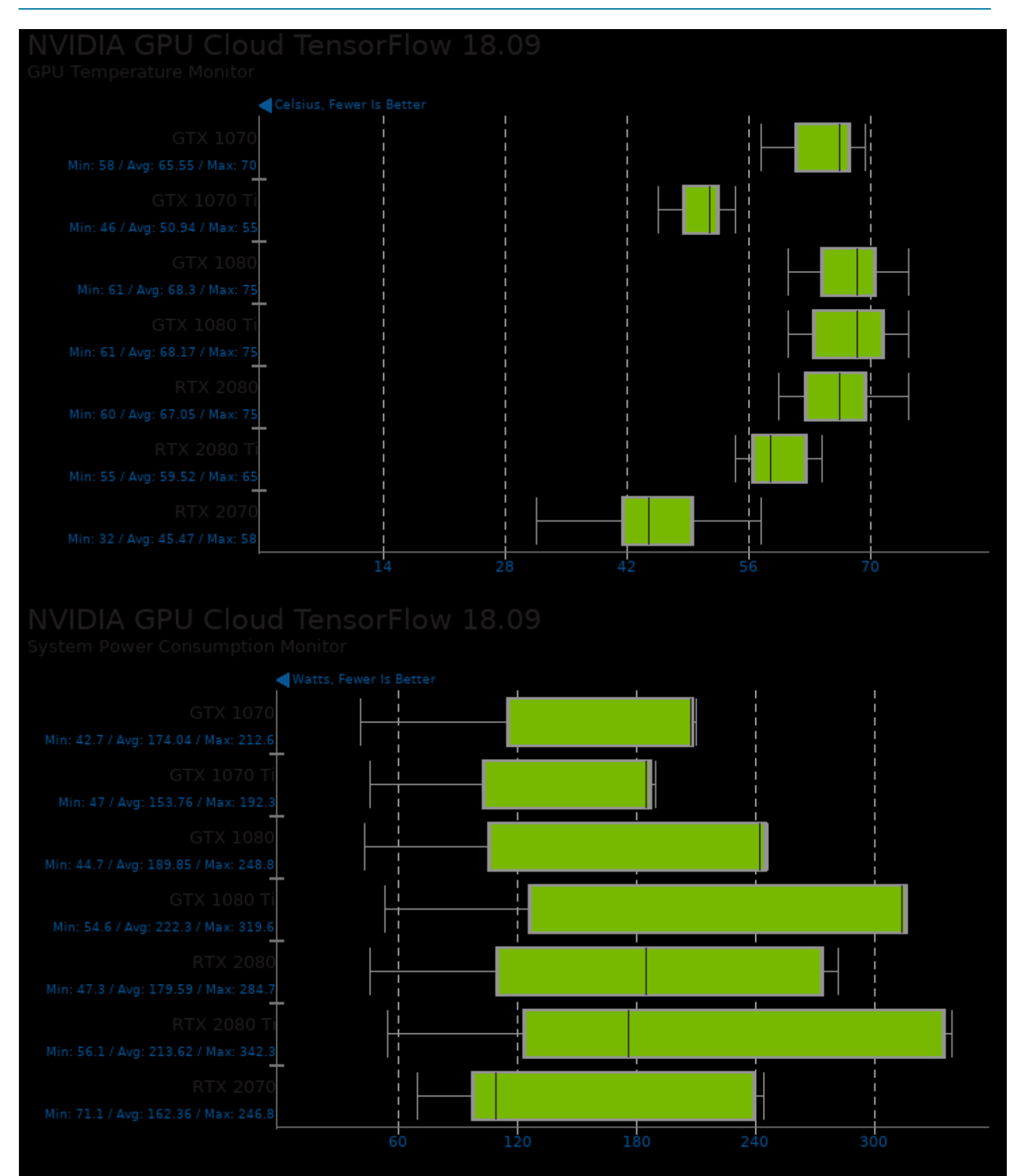

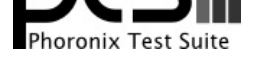

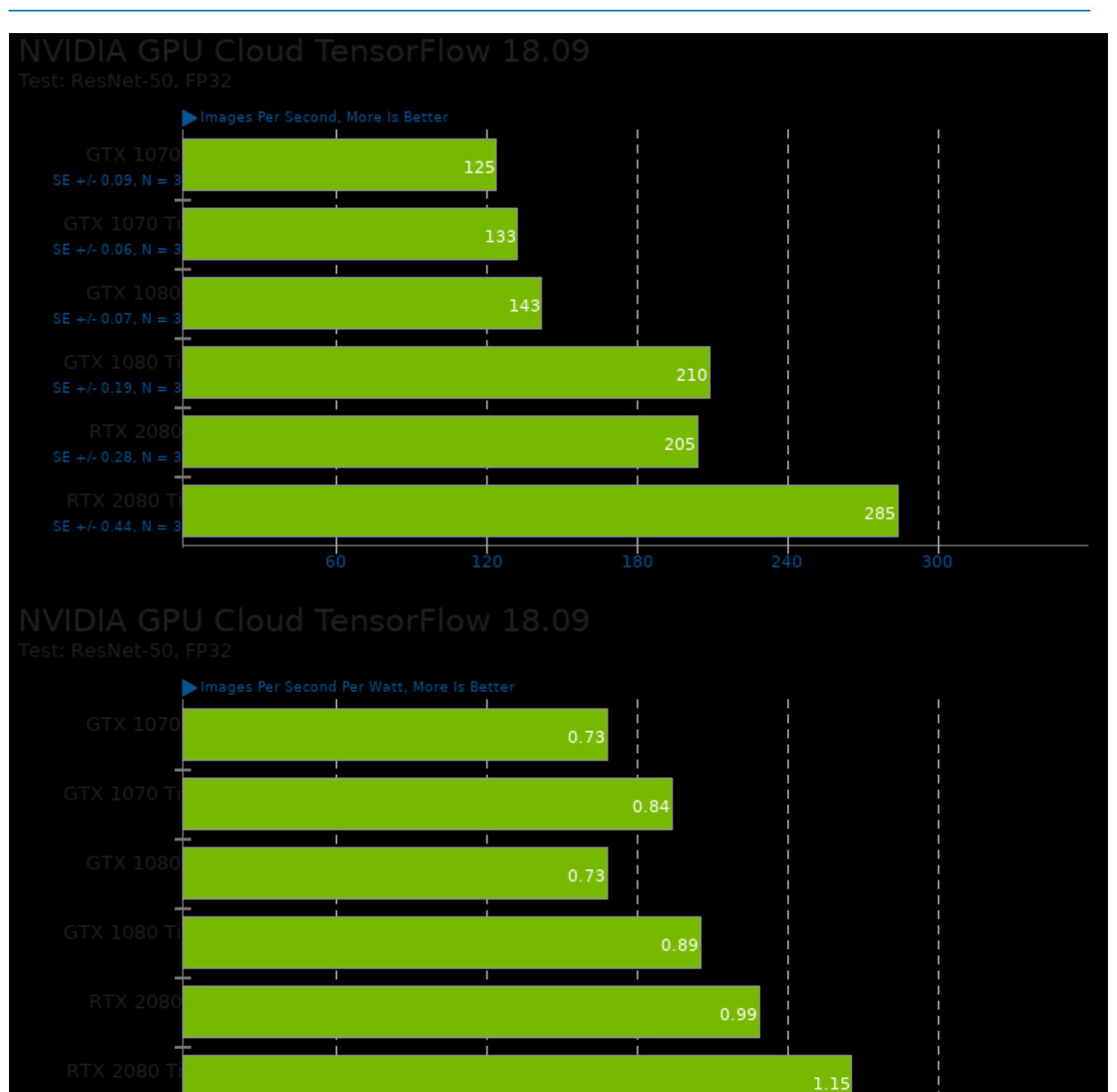

 $0.7764$ 

 $0.5176$ 

1.0352

 $0.2588$ 

1.294

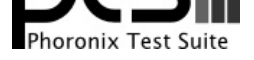

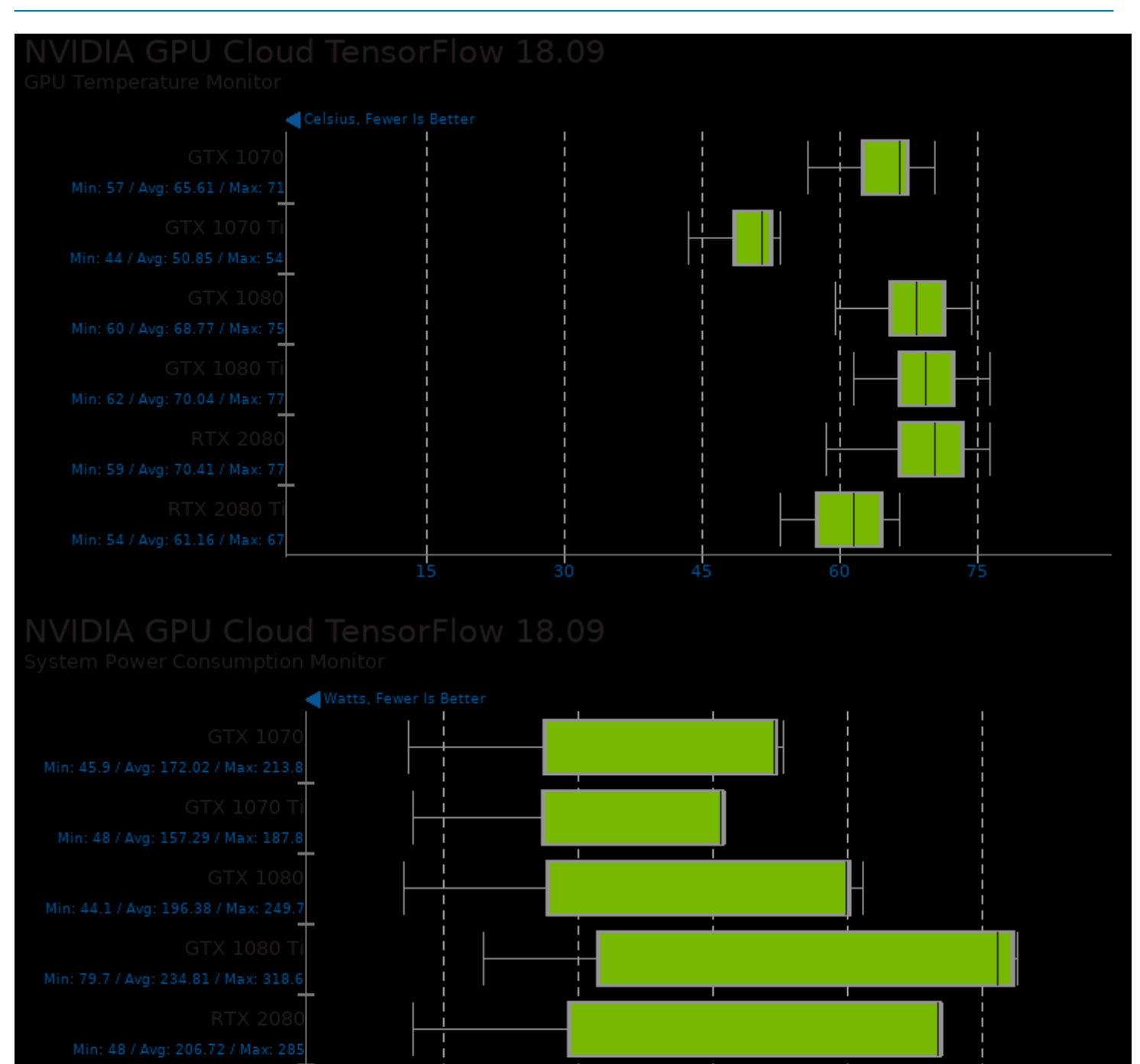

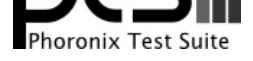

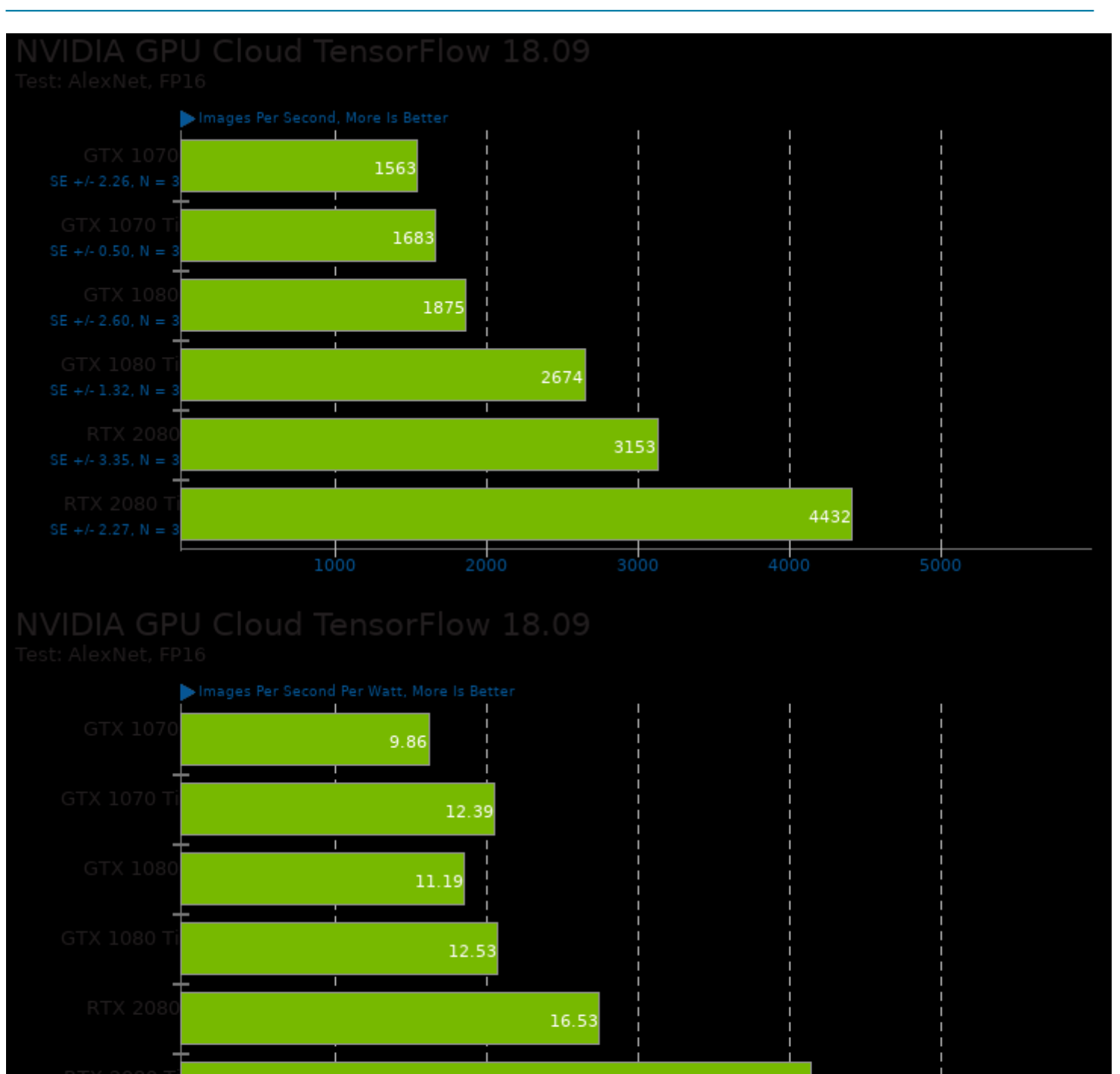

 $\overline{12}$ 

 $\frac{1}{18}$ 

24.95

 $\frac{1}{24}$ 

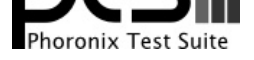

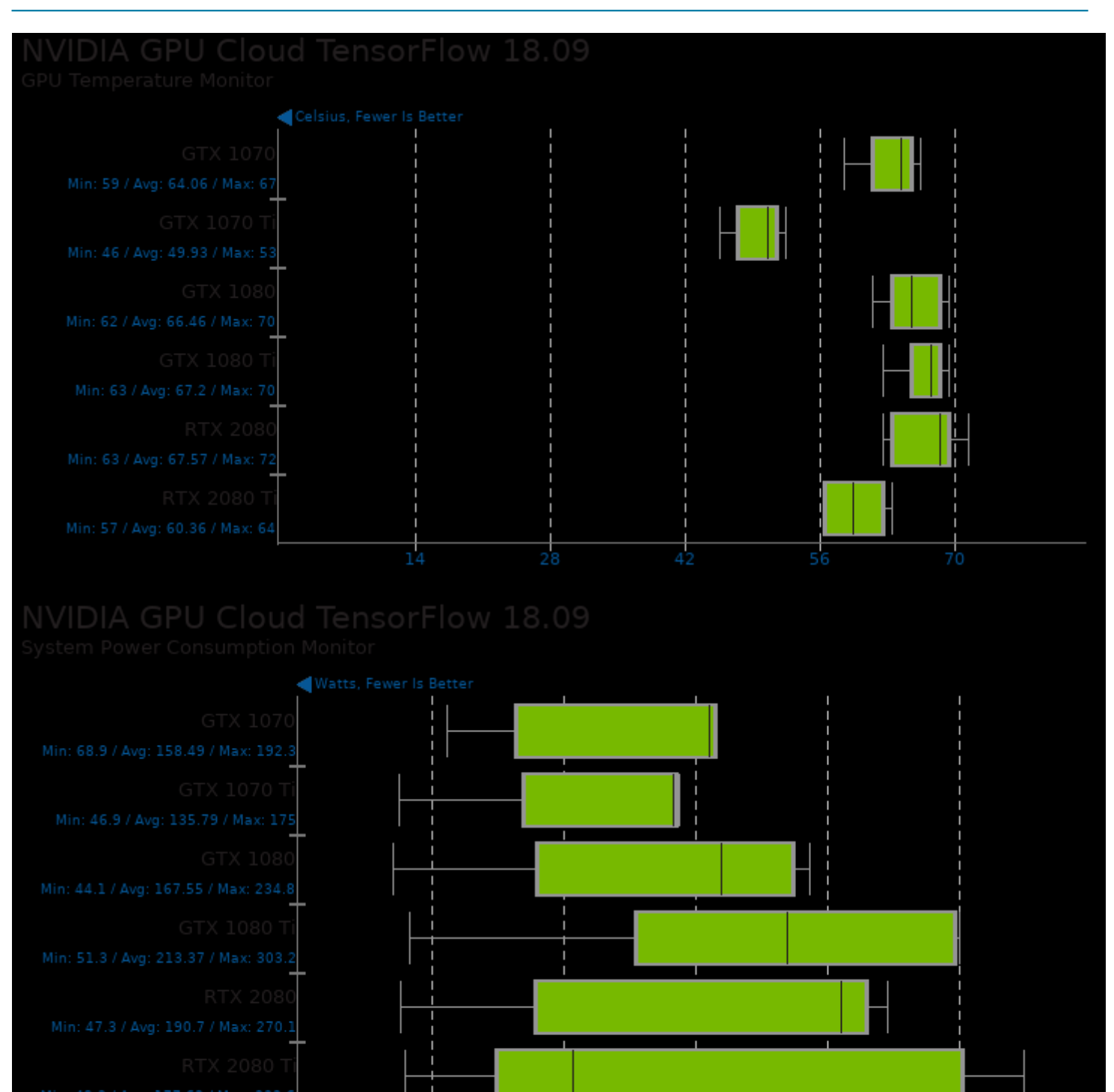

![](_page_27_Picture_0.jpeg)

![](_page_27_Figure_1.jpeg)

![](_page_27_Figure_3.jpeg)

![](_page_28_Picture_0.jpeg)

![](_page_28_Figure_1.jpeg)

![](_page_29_Picture_0.jpeg)

![](_page_29_Figure_1.jpeg)

![](_page_30_Picture_0.jpeg)

![](_page_30_Figure_1.jpeg)

![](_page_31_Picture_0.jpeg)

![](_page_31_Figure_1.jpeg)

![](_page_32_Picture_0.jpeg)

![](_page_32_Figure_1.jpeg)

![](_page_33_Picture_0.jpeg)

![](_page_33_Figure_1.jpeg)

![](_page_34_Picture_0.jpeg)

![](_page_34_Figure_1.jpeg)

![](_page_35_Picture_0.jpeg)

![](_page_35_Figure_1.jpeg)

![](_page_36_Picture_0.jpeg)

![](_page_36_Figure_1.jpeg)

![](_page_37_Picture_0.jpeg)

![](_page_37_Figure_1.jpeg)

![](_page_38_Picture_0.jpeg)

![](_page_38_Figure_1.jpeg)

![](_page_39_Picture_0.jpeg)

![](_page_39_Figure_1.jpeg)

![](_page_40_Picture_0.jpeg)

![](_page_40_Figure_1.jpeg)

![](_page_41_Picture_0.jpeg)

![](_page_41_Figure_1.jpeg)

![](_page_42_Picture_0.jpeg)

![](_page_42_Figure_1.jpeg)

![](_page_43_Picture_0.jpeg)

![](_page_43_Figure_1.jpeg)

![](_page_44_Picture_0.jpeg)

#### These geometric means are based upon test groupings / test suites for this result file.

![](_page_44_Figure_2.jpeg)

Geometric mean based upon tests: pts/cl-mem, pts/shoc and pts/v-ray

![](_page_45_Picture_0.jpeg)

![](_page_45_Figure_1.jpeg)

Geometric mean based upon tests: pts/luxmark, pts/shoc and pts/cl-mem

This file was automatically generated via the Phoronix Test Suite benchmarking software on Sunday, 22 December 2024 06:33.